**Universitatea Politehnica din Bucureşti Facultatea de Electronică Telecomunicaţii şi Tehnologia Informaţiei** 

# **DISPOZITIVE ELECTRONICE**

# **ÎNDRUMAR DE LABORATOR**

**Bucureşti-2009** 

**CUPRINS** 

**CAP. I01: PREZENTAREA SEMICONDUCTORILOR CAP. I02: JONCŢIUNEA P-N CAP. I03: CARACTERISTICILE DIODELOR CAP. I04: DIODA ZENER; STABILIZATOR DE TENSIUNE CU DIODĂ ZENER CAP. I05: REDRESOARE MONO ŞI DUBLĂ ALTERNANŢĂ CAP. I06: FILTRE ÎN CIRCUITE DE REDRESARE CAP. I07: DUBLOARELE DE TENSIUNE** 

- Pentru utilizarea modulului MCM3-EV citiţi şi menţineţi la îndemână acest manual.
- La dezambalarea modulului sau la începerea lucrării puneţi toate accesoriile în ordine pentru a nu le pierde şi verificaţi integritatea acestuia. Faceţi un control vizual pentru a vă asigura ca nu sunt stricăciuni vizibile.
- $\Box$  Înainte de conectarea modulului la tensiunea de alimentare de +/-12V, verificați că puterea estimată corespunde cu puterea sursei de alimentare.
- Înainte de alimentarea modulului verificaţi dacă cablurile de alimentare sunt corect conectate la sursa de alimentare.
- Acest modul trebuie utilizat numai conform scopului pentru care a fost conceput respectiv pentru educație și trebuie utilizat numai sub directa supervizare a personalului specializat.
- Orice altă utilizare nu este corectă şi astfel periculoasă. Utilizarea improprie, proastă sau neraţională a modulului poate conduce la stricăciuni iremediabile.

## *CAPITOLUL I01:*  **PREZENTAREA SEMICONDUCTORILOR**

## **I01.1 OBIECTIVE**

- Structura cristalină a semiconductorilor
- Conducția în semiconductori

## **I01.2 APARATE NECESARE**

- Sursă de alimentare PS1-PSU/EV sau PSLC/EV, Unitate de control individual SIS1/SIS2/SIS3 (opţional).
- Modulul poate lucra în mod independent. *La utilizarea unității de management extern cele 4 comutatoarele trebuie să fie pe poziţia închis iar cele 8 comutatoare trebuie să fie pe poziţia deschis.*
- Modulul MCM3/EV
- Multimetru

■ Osciloscop

## **I01.3 ASPECTE TEORETICE**

## *3.1 Semiconductoare solide cristaline*

Un semiconductor este un solid cu structură cristalină tridimensională regulată. Acesta este obținut prin repetarea unei celule sau a unui cristal elementar. Atomii celulelor sunt conectati prin legături covalente. Configurația este stabilă și atomii schimbă continuu electronii de pe orbitele lor externe, respectiv electronii de valență. Elementele din tabelul periodic sunt grupate în funcție de numărul atomilor de valență, conform porțiunii prezentate în tabelul I01.1.

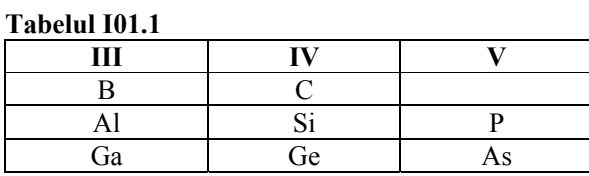

Siliciul (Si) şi germaniul (Ge) sunt semiconductoare simple. Galiu-Arsen (GaAs) este semiconductor compus situat în grupa III-IV.

Figura I01.1-(a) prezintă atomii de siliciu care nu interacționează și au 4 electroni de valență figurați cu liniile ce ies din atom. Când atomii de siliciu vin în proximitate electronii de valență interacționează formând o structură cristalină de formă tetraedală în care fiecare atom are 4 vecini ca în fig. I01.1-(b). Electronii de valență sunt împărțiți între atomi formând legăturile covalente, reprezentate bidimensional în fig. I01.1-(c).

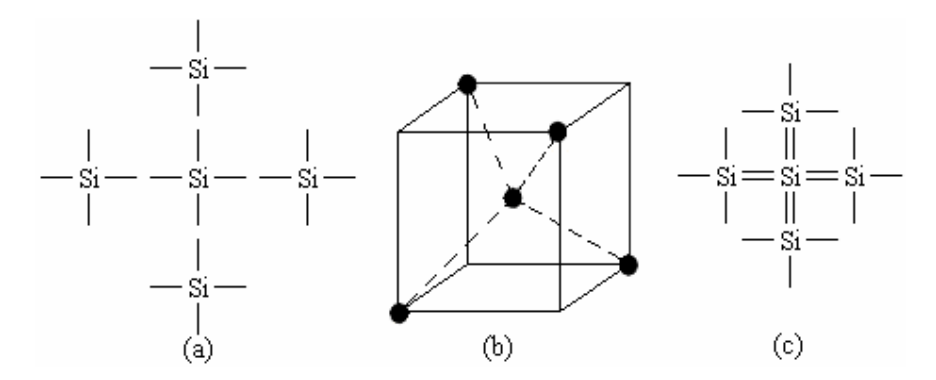

**Fig. I01.1** Atomii de siliciu în celula cristalină.

Conductivitatea semiconductorilor depinde de temperatură. Astfel la creşterea temperaturii unele legături covalente se rup și ca urmare un anumit număr de electroni devin liberi să se miște sub acțiunea câmpului electric.

Semiconductorii tind să se comporte ca izolatorii la temperatură mică şi ca nişte conductori la temperatură înaltă. La temperatura camerei conductivitatea lor este situată între cea a izolatorilor şi cea a conductorilor, de unde vine şi denumirea lor.

## *3.2 Indicii Miller*

Toate planele celulei şi direcţiile celulei sunt modelate printr-o descriere matematică cunoscută ca Indicele Miller. Acesta permite specificarea, investigarea şi discutarea planurilor şi direcţiilor specifice ale unui cristal. În sistemul de celulă cubică, direcţia [hkl] defineşte un vector direcţie normală la suprafaţa unui plan sau faţetă specifică.

Cristalul este o structură periodică astfel că există familii echivalente de direcţii şi plane. Notaţiile permit distincția între o anumită direcție sau plan și a familiile acestora:

- Parantezele drepte [ ] identifică o anumită direcție (de exemplu, [1,0, -1])
- Semnele < > identifică o familie de direcţii echivalente (adică <110>)
- Parantezele rotunde ( ) identifică un anumit plan (de exemplu, (113))
- Acoladele { }identifică o familie de plane echivalente (de exemplu, (311))

O bară deasupra indicelui, este echivalentă cu semnul minus.

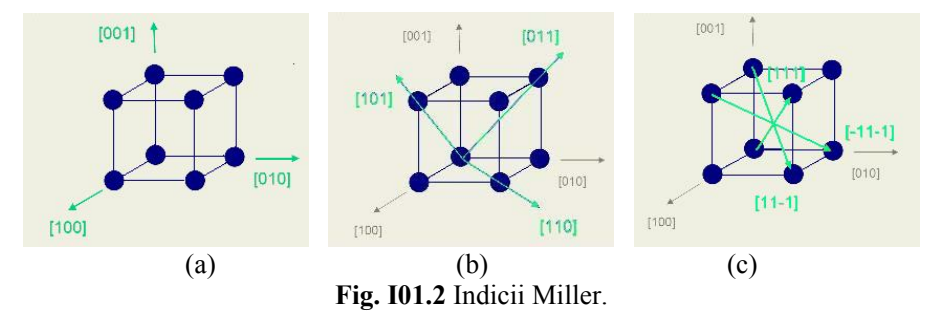

 $\hat{\text{In}}$  fig. 101.2-(a) sunt prezentate directiile de tip <100>, respective directiile echivalente: [100], [010], [001].  $\hat{\text{In}}$  fig. 101.2-(b) sunt prezentate directiile de tip <110>, respective directiile echivalente: [110], [011], [101]; [-1-10], [0-1-1], [-10-1]; [-110], [0-11], [-101]; [1-10], [01-1], [10-1].

În fig. I01.2-(c) sunt prezentate direcţiile de tip <110>, respective direcţiile echivalente: [111], [-111], [1- 11], [11-1].

Siliciul şi Germaniul au structură de diamant prezentată tridimensional în două reprezentări simetrice în fig. I01.3.

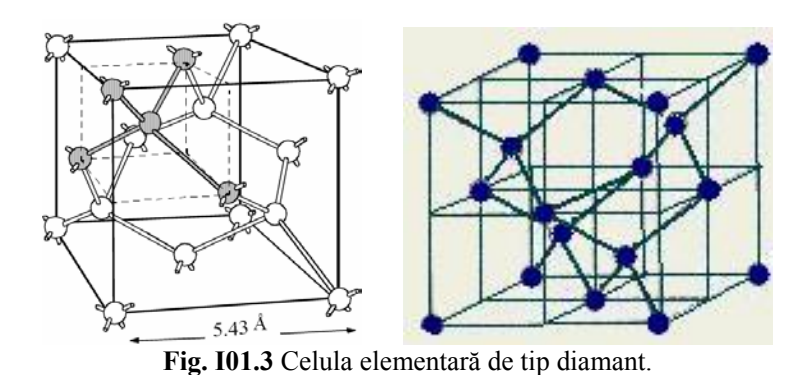

Familia de planuri echivalente ale structurii de diamant este prezentată tridimensional în fig. I01.4.

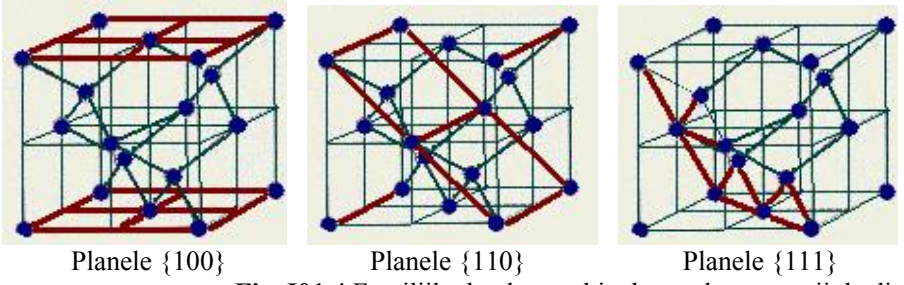

**Fig. I01.4** Familiile de plane echivalente ale structurii de diamant.

## *3.3 Mecanismul de conducţie*

În absenta fortelor electrice aplicate la un semiconductor miscarea totală a electronilor datorită agitației termice este zero, deoarece nu sunt direcții preferate de mișcare. În acest caz electronii se mișcă în jurul unei poziţii stabile şi nu creează un curent electric, care necesită un flux general al sarcinii electrice.

În cazul în care o diferenţă de potenţial este aplicată pe material, electronii slab legaţi pot părăsi atomul şi muta spre terminalul pozitiv. În cazul în care un electron e separat de atom, şi este liber, produce un deficit de sarcină negativă, care se numeşte "gol". Un gol constituie un purtător de sarcină pozitivă, comparabil cu un electron liber. Ambii purtători contribuie la conducţia electrică în semiconductori.

Mecanismul de conducere poate fi descris, considerând că un gol poate fi uşor completat de un electron de valenţă de la un atom din apropiere. Când se produce aceasta, electronul care umple golul lasă un alt deficit în spatele, adică un alt gol. Deplasarea golului, în direcţie opusă cu cea a electronilor, poate fi reprezentată ca mişcarea sarcini pozitive.

Curentul electric prin semiconductor este astfel egal cu suma golurilor pozitive şi a electronilor negativi care se mișcă printr-o secțiune pe secundă. Acest proces este reprezentat în fig. I01.5.

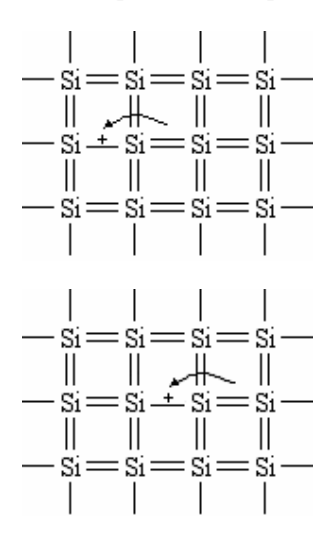

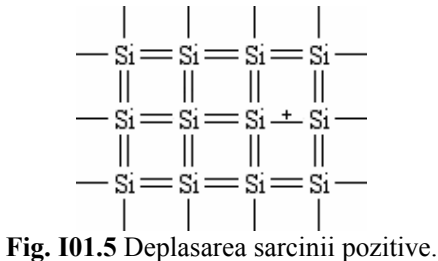

#### *3.4 Semiconductori dopaţi*

Deoarece conductivitatea semiconductorilor puri este foarte mică la temperatura camerei, pentru creşterea acesteia este necesară introducerea unor impurităţi în cristal. Impurităţile sunt în general de două feluri.

Impurități de atomi din grupa V a tabelului periodic al elementelor, precum fosforul P, arseniul As sau stibiul Sb, care au 5 electroni de valență și pot astfel crea în rețea un electron liber, fapt pentru care sunt denumite *donori*. Semiconductorii dopați cu aceste tipuri de impurități sunt de tip N (negativ). Excesul de electroni este exemplificat în fig. I01.6.

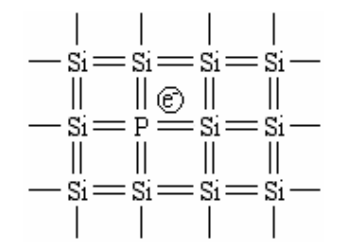

**Fig. I01.6** Semiconductor impurificat cu atomi donori.

Impurităţi de atomi din grupa III a tabelului periodic, precum borul B, galiul Ga sau aluminiul Al, care aduc în reţea atomi care pot capta un electron liber şi sunt denumite *acceptori*. Semiconductorii dopaţi cu aceste tipuri de impurități sunt de tip P (pozitiv). Excesul de goluri este exemplificat în fig.  $101.7$ .

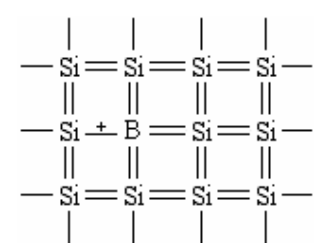

**Fig. I01.7** Semiconductor impurificat cu atomi acceptori.

Ambele tipuri de semiconductori dopați sunt neutre electric, atomi adăugați contribuie la purtătorii liberi dar sunt atomi neutri electric.

## *3.5 Purtători de sarcină majoritari şi minoritari*

În cazul unui semiconductor dopat la care se aplică un câmp extern, curentul prin acesta este datorat purtătorilor liberi datoraţi agitaţiei termice şi purtătorilor liberi datoraţi impurităţilor. În primul caz purtătorii sunt furnizați de către atomii cristalului și se numesc purtători minoritari de sarcină. În al doilea caz purtătorii sunt furnizați de către atomii de impurități și se numesc purtători majoritari de sarcină.

## **I01.4 ÎNTREBĂRI ŞI EXERCIŢII**

*4.1 Întrebări* 

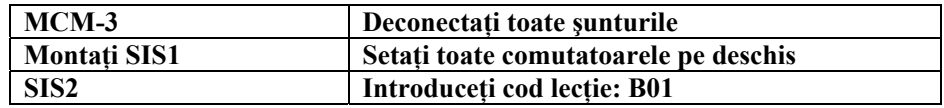

- **I1.** *Conducţia unui semiconductor pur este datorată:* 
	- a) electronilor
	- b) golurilor
	- c) ionilor pozitivi ai regiunilor N şi electronilor
	- d) electronilor şi golurilor
	- e) ionilor pozitivi ai regiunilor P şi golurilor
- **I2.** *Un semiconductor pur este un bun conductor când temperatura este:* 
	- a) foarte mare
	- b) foarte joasă
	- c) zero absolut
	- d) în gama 0-25°K
	- e) nu este afectat de temperatură
- **I3.** *Un semiconductor de tip P este obţinut prin adăugarea impurităţilor:* 
	- a) din grupa V a tabelului periodic al elementelor
	- b) din grupa III a tabelului periodic al elementelor
	- c) numai stibiu
	- d) numai galiu
	- e) bor in proporţie de 25% şi arseniu 75%
- **I4.** *Un semiconductor de tip N este obţinut prin adăugarea impurităţilor:* 
	- a) din grupa III a tabelului periodic al elementelor
	- b) numai fosfor
	- c) numai bor
	- d) aluminiu şi stibiu câte 50%
	- e) din grupa V a tabelului periodic al elementelor
- **I5.** *Un semiconductor dopat are o conductivitate mai mare ca a unui semiconductor pur?:* 
	- a) nu
	- b) da, dar numai la temperatura de 0°K
	- c) da, dar numai dacă este dopat cu impurităţi de tip N
	- d) da
	- e) nici una din cele de mai sus nu sunt corecte

## *4.2 Exerciţii*

- **E1.** *Tipăriţi macheta desfăşurată a monocristalului de Si din fig. I01.8, decupaţi macheta urmărind contururile exterioare şi asamblaţi macheta prin lipire cu adeziv.*
- **E2.** *Identificaţi principalele plane şi direcţii cristalografice.*

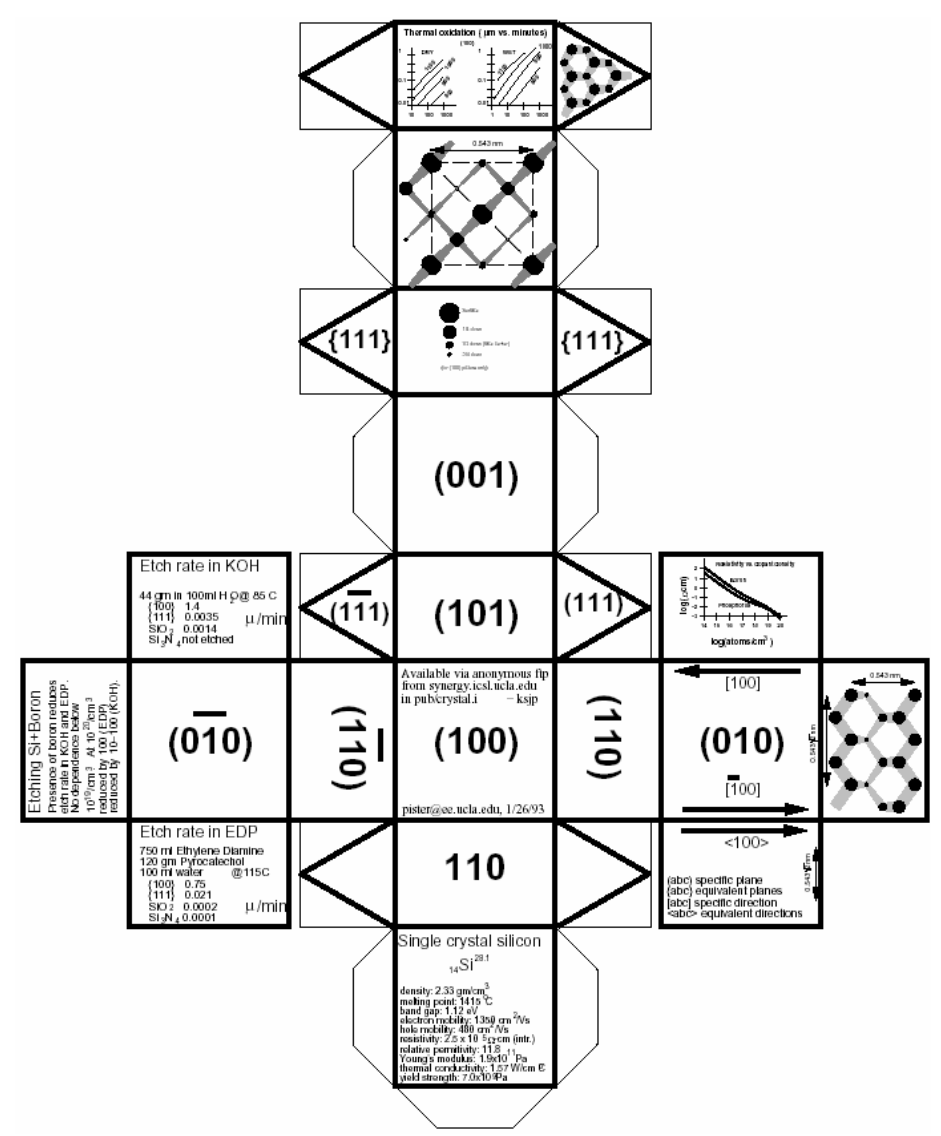

**Fig. I01.8** Macheta desfăşurată a unui monocristal de Si.

## **I02.1 OBIECTIVE**

Înțelegerea funcționării joncțiunii PN

## **I02.2 APARATE NECESARE**

- Sursă de alimentare PS1-PSU/EV sau PSLC/EV, Unitate de comandă şi control SIS1/SIS2/SIS3 (opţional).
- Modulul poate lucra în mod independent. *La utilizarea unităţii de management extern cele 4 comutatoarele trebuie să fie pe poziţia închis iar cele 8 comutatoare trebuie să fie pe poziţia deschis.*
- Modulul MCM3/EV

## **I02.3 ASPECTE TEORETICE**

## *3.1 Curenţii de difuzie, câmp şi barieră*

Se consideră două regiuni de semiconductor dopate, una de tip P şi alta de tip N, alăturate formând o joncţiune la interfaţa lor, aşa cum este prezentat în fig. I02.1-a.

Datorită prezenței atomilor acceptori având concentrația  $N_A$  în regiunea P și a atomilor donori de concentrație  $N_D$  în regiunea N, fig. I02.1-b, există o diferență de concentrație în regiunea joncțiunii. Aceasta produce o migrare sau difuzie a electronilor liberi din zona N către zona P şi o deplasare similară pentru goluri în direcţia opusă, fig. I02.1-a.

Golurile care au traversat joncţiunea se combină cu electronii zonei N şi similar electronii care au traversat joncțiunea se combină cu golurile din zona P. Deoarece electronii negativi și golurile pozitive se anulează reciproc în zona din vecinătatea joncțiunii nu sunt purtători liberi de sarcină. Acest fapt creează o zonă izolatoare sau sărăcită de sarcină in jurul joncţiunii, fapt ce se evidenţiază în reprezentarea liniara a concentratiei de purtători, fig. I02.1-c.

La echilibru datorită migrației sarcinii există o sarcină negativă în zona P și o sarcină pozitivă în zona N cum este prezentat în fig. I02.1-a și evidențiat în reprezentarea logaritmică a concentrațiilor de purtători din fig. I02.1-b.

Aceste zone de sarcini produc un câmp electric  $E_0$  dea lungul joncțiunii și o barieră de potențial sau diferență internă de potențial  $\Phi_{B0}$  care se opune și oprește procesul de migrare al purtătorilor liberi, ca în fig. I02.1-a, respectiv fig. I02.1-g. Distribuţia densităţii de volum a sarcinii electrice este prezentată în fig. I02.1-e, iar distribuția câmpului electric  $E_0$  și a potențialului U0 sunt prezentate în fig. I02.1-f, respectiv fig. I02.1-g.

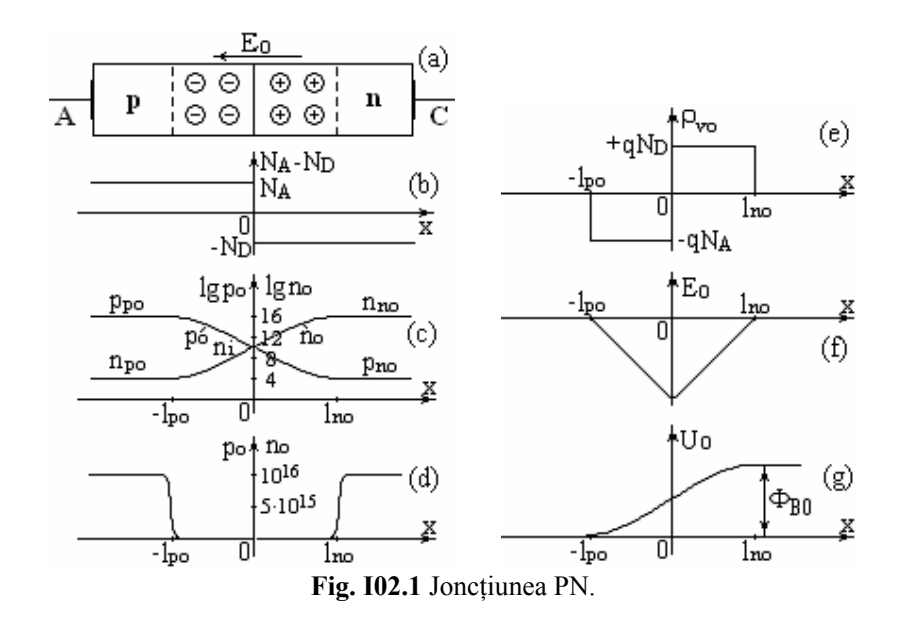

Tensiunea produsă cu polaritatea indicată în fig. I02.1-g se opune migrării golurilor de la P la N şi a electronilor de la N la P, în timp ce ajută trecerea golurilor de la N la P şi a electronilor de la P la N.

Sarcinile electrice ale purtătorilor minoritari generați termic, pot traversa liber joncțiunea, creând un curent electric denumit curent de purtători minoritari sau curent de câmp.

În circuit deschis curenţii de difuziune şi cei de câmp sunt în echilibru perfect astfel încât curentul total prin joncţiune este zero.

## *3.2 Polarizarea directă a joncţiunii PN*

Zona P a unei joncţiuni PN este denumită *anod* şi este notată cu A, iar zona N *catod* şi este notată cu C, fig. I02.1-a. Dacă joncţiunea este polarizată direct, prin aplicarea unei tensiuni externe cu minusul pe catod şi plusul pe anod, tensiunea de barieră sau diferenţa internă de potenţial este redusă, la fel ca şi dimensiunea zonei de sarcină spațială. Prin creșterea tensiunii externe aplicate la un moment dat aceasta anulează diferenta internă de potențial și apare conducția prin dispozitiv. Din punctul de vedere al caracteristicilor IV diferența internă de potențial corespunzătoare câmpului electric intern  $E_0$  se numește tensiunea de deschidere a diodei sau tensiune de prag  $V_P$ , fig. I02.2.

Deschiderea diodei permite electronilor din zona N să se deplaseze către plusul tensiunii externe aplicate (bateriei) şi a golurilor din zona P către minus, rezultând un curent prin joncţiune pe direcţia P→N a cărui valoare crește la creșterea tensiunii externe aplicate pe joncțiune, fig. I02.2.

#### *3.3 Polarizarea inversă a joncţiunii PN*

La inversarea polarităţii tensiunii externe aplicată joncţiunii, tensiunea de barieră sau diferenţa internă de potențial crește corelat cu extinderea zonei de sarcină spațială de la joncțiune către terminale. Astfel sarcinile pozitive din zona P și electronii din zona N sunt respinși de către joncțiune și curentul de difuzie este blocat, fig. I02.1-a.

Curentul prin joncţiune rămâne duar curentul dat de purtătorii minoritari de sarcină şi este foarte mic. Acesta are directia de la N→P și este denumit curent invers sau curent rezidual. Este in general independent de tensiunea aplicată și valorile maxime nu depășesc câțiva micoamperi pentru germaniu și nanoamperi pentru siliciu, fig. I02.2.

#### *3.4 Efectul de avalanşă şi efectul Zener*

Când tensiunea inversă de polarizare a joncțiunii atinge valori foarte mari, apare o creștere rapidă a curentului, tensiunea inversă pe joncţiune rămânând aproximativ constantă.

Această comportare este datorată efectului de avalanşă, efectului Zener sau a ambelor efecte.

În efectul de avalanşă, electronii capătă viteze mari datorită tensiunii aplicate. Astfel atomii din cristal loviţi de electronii cu viteză mare sunt ionizati și electroni suplimentari sunt eliberati. Aceste sarcini sub actiunea câmpului pot ioniza alţi atomi pornindu-se o reacţie in lanţ care conduce la creşterea rapidă a curentului.

În efectul Zener, la numite valori ale tensiunii, câmpul electric este puternic rupând anumite legături covalente, producând o mare creştere a purtătorilor minoritari şi astfel a curentului invers.

Caracteristica tipică a joncțiunii PN reprezintă dependența curentului prin diodă I<sub>D</sub> în funcție de tensiunea aplicată pe diodă  $V_D$ , fig. I02.2 ( $V_S$  reprezintă tensiunea de străpungere a joncțiunii în polarizare inversă), iar caracteristica unei diode Zener în fig. I02.3 ( $V<sub>Z</sub>$  reprezintă tensiunea de străpungere prin efect Zener).

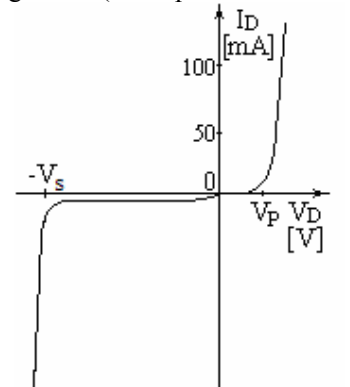

Fig. 102.2 Caracteristica I-V a joncțiunii PN.

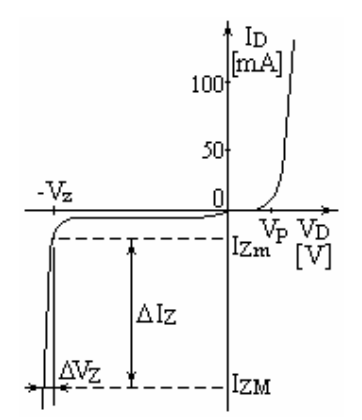

**Fig. I02.3** Caracteristica I-V a diodei Zener.

## **I02.4 ÎNTREBĂRI**

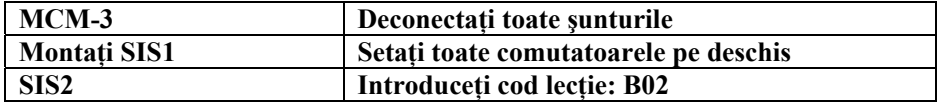

- **I1.** *Pentru a polariza direct o joncţiune PN trebuie:* 
	- a) aplicată o tensiune pozitivă pe regiunea P şi pusă la masă regiunea N
	- b) aplicată o tensiune negativă pe regiunea N şi pusă la masă regiunea P
	- c) aplicată o tensiune pozitivă pe regiunea N şi negativă pe regiunea P
	- d) aplicată o tensiune negativă pe regiunea P şi negativă pe regiunea N
	- e) nici una din cele de mai sus

## **I2.** *Pentru a polariza invers o joncţiune PN trebuie:*

- a) aplicată o tensiune pozitivă între regiunea P şi regiunea N
- b) aplicată o tensiune pozitivă pe regiunea P şi pusă la masă regiunea N
- c) aplicată o tensiune pozitivă pe regiunea N şi negativă pe regiunea P
- d) aplicată o tensiune negativă pe regiunea N şi pusă la masă regiunea P
- e) nici una din cele de mai sus
- **I3.** *Care este cel mai evident efect în polarizarea directă a joncţiunii PN ?:* 
	- a) curentul este nul
	- b) crește exponențial
	- c) efectul Zener
	- d) efectul de avalanşă
	- e) nici una din cele de mai sus

**I4.** *Care este cel mai evident efect în polarizarea inversă a joncţiunii PN ?:* 

- a) curentul este nul
- b) curentul creşte exponenţial
- c) joncţiunea începe să conducă considerabil după tensiunea de prag de aproximativ 0,6V
- d) curentul este mic la tensiuni mici şi medii apoi creşte brusc la tensiune aproape constantă
- e) nici una din cele de mai sus

## **I03.1 OBIECTIVE**

- Măsurarea rezistenței în direct și invers a unei diode
- Măsurarea caracteristicii curent-tensiune I-V
- Desenarea graficului caracteristicii curent-tensiune

## **I03.2 APARATE NECESARE**

- Sursă de alimentare PS1-PSU/EV sau PSLC/EV, Unitate de control individual SIS1/SIS2/SIS3 (optional).
- Modulul poate lucra în mod independent. *La utilizarea unităţii de management extern cele 4 comutatoarele trebuie să fie pe poziţia închis iar cele 8 comutatoare trebuie să fie pe poziţia deschis.*
- Modulul MCM3
- Multimetru

Osciloscop cu sondă

## **I03.3 ASPECTE TEORETICE**

O diodă este un dispozitiv semiconductor constând dintr-o jonctiune PN.

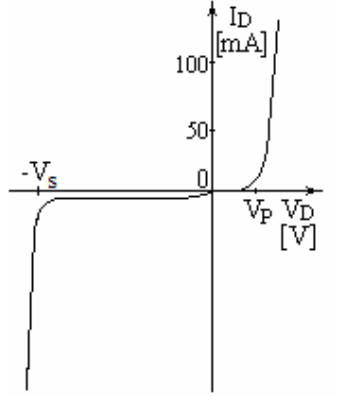

**Fig. I03.1** Caracteristica I-V a joncţiunii PN.

Mărimile mai importante prezentate în fig. I03.1 sunt:

- $\blacksquare$  Tensiunea de străpungere  $V_s$ , la care apare efectul de avalanșă. La această tensiune apare o creștere rapidă a curentului care nu este limitată de către dispozitiv şi poate conduce la distrugerea diodei.
- Tensiunea de prag  $V<sub>P</sub>$  la care dioda începe să conducă puțin. La polarizări peste această valoare curentul creşte rapid conform cu ecuaţia următoare:

$$
I_D = I_0 \cdot \left( e^{\left( \frac{q \cdot V}{n \cdot K \cdot T} \right)} - 1 \right),
$$

unde:

 $I<sub>0</sub>$  este curentul în polarizare inversă

q este sarcina elementară a electronului 1,63⋅10-19 C

V este tensiunea anod-catod

n este factorul de exponenţialitate şi depinde de tipul de semiconductor

K este constanta Boltzmann 1,38⋅10-23 J/K

T este temperatura semiconductorului în grade Kelvin

Din această relaţie se observă dependenţa curentului prin diodă de tensiunea de alimentare şi de temperatură. Aceasta este valabil pentru toți semiconductorii și din aceste considerente proprietățile electronice ale acestora sunt măsurate la o temperatură fixă.

Un alt parametru important al unei diode semiconductoare este rezistența diferențială r<sub>d</sub>. Aceasta este definită ca raportul dintre o mică variaţie a tensiunii şi variaţia corespunzătoare a curentului, în jurul punctului static de funcționare.

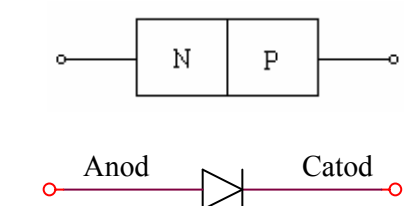

Fig. 103.2 Simbolul și terminalele joncțiunii PN.

O diodă conduce numai când este polarizată direct şi foarte puţin la polarizarea inversă. Dacă o diodă este alimentată în alternativ atunci ea va determina trecerea curentului numai o semialternanță în timp ce semialternanța negativă este blocată. Un circuit simplu de redresare cu o diodă este prezentat în fig. I03.3.

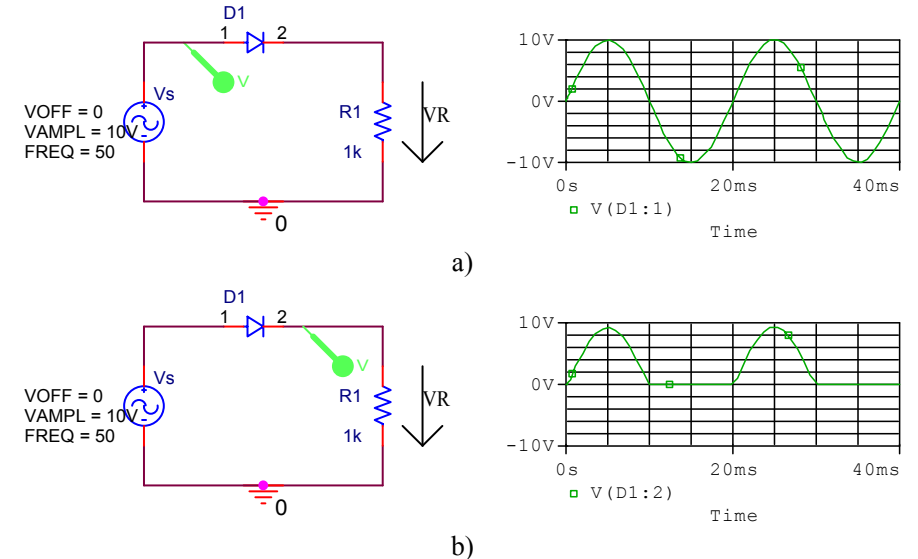

**Fig. I03.3** Formele de undă pentru redresarea monoalternanţă: a) tensiunea furnizată de generator ; b) tensiunea redresată

Curentul trece prin circuit pe jumătatea unei perioade și produce o semialternanță pozitivă pe sarcină. Valoarea medie a tensiunii redresate este:

 $V_m = V_M / \pi = 0.314$ ⋅ $V_M$ 

Valoarea rms (root means square) a tensiunii este:  $V_{rms} = V_M/2$ 

## **I03.4 DESFĂŞURAREA LUCRĂRII**

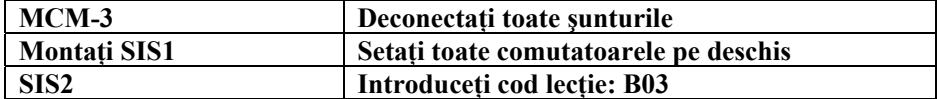

## *4.1 Măsurarea rezistenţei directe şi inverse a unei diode*

Comutaţi multimetrul pe poziţia "OHM" pentru măsurarea rezistenţelor

Măsurați rezistența directă fig. I03.4-a și inversă fig. I03.4-b a diodei realizate pe siliciu D1 și respectiv pe germaniu D2 notând valorile măsurate în tabelul I03.1.

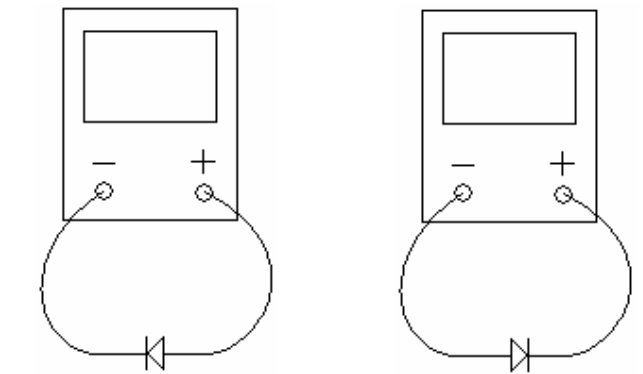

**Fig. I03.4** Măsurarea rezistenţei directe (stânga) şi inverse (dreapta) a diodei.

## **Tabelul I03.1.**

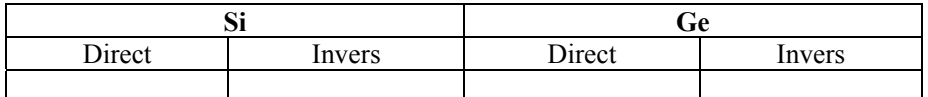

## *4.2 Regimul static (CC) a curentului diodei în funcţie de tensiunea aplicată Polarizare directă CC*

Se porneşte de la modulul din stânga-sus al plăcii MCM3, fig. I03.5 şi se realizează circuitul din fig. I03.6 în următoarele etape:

- Se scot toate şunturile şi aparatele de pe montaj
- Se configurează circuitul de măsură pe modulul din stânga-sus al montajului:
	- o Se montează şuntul J7
	- $\circ$  Se conectează voltmetrul de CC (V) cu + la 4 și la 3
- Se conectează dioda D1 prin montarea şunturilor J8 şi J9
- Se alimentează în CC la +Vcc prin montarea șuntului J5 și la –Vcc prin montarea rezistenței R<sub>J2</sub>=150k ( care este accesoriu- nu se afla pe placa ) pe poziția șuntului J2 sau a șuntului J2, conform rezistenței serie precizate în tabelul I03.2
- Se măsoară tensiunea de alimentare  $V_{CC}$ cu ajutorul osciloscopului

Se verifică conectarea sursei de alimentare la mufa rotundă (POWER) din dreapta montajului

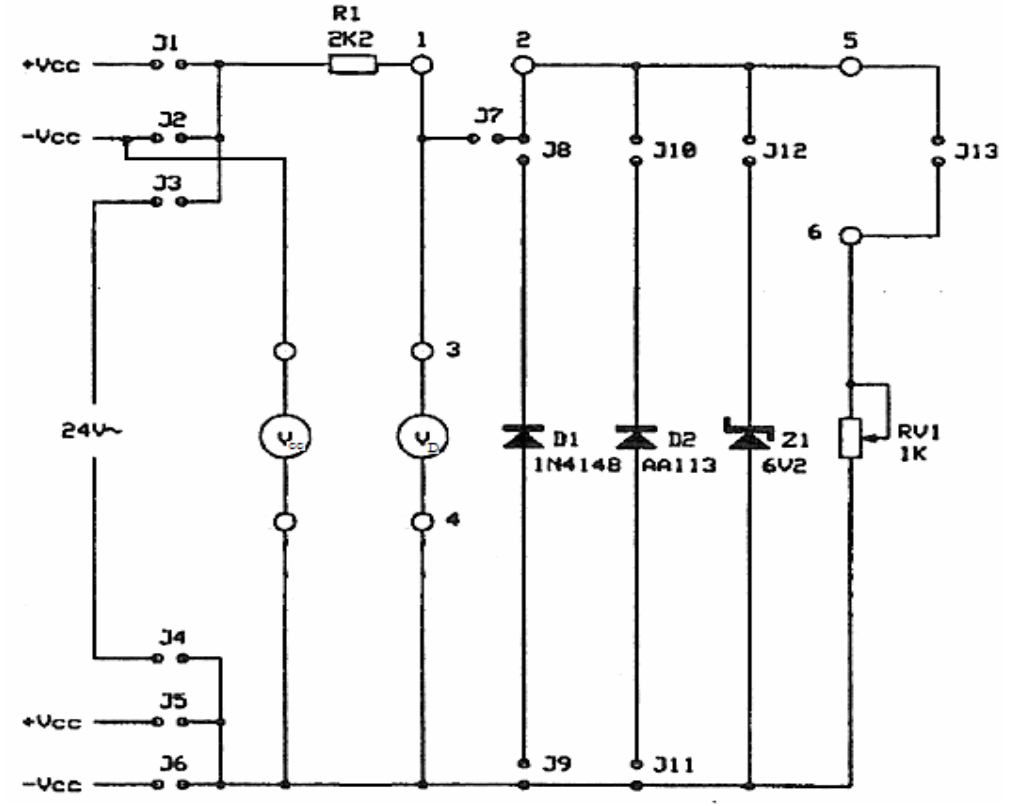

**Fig. I03.5** Modulul din stânga-sus al plăcii MCM3.

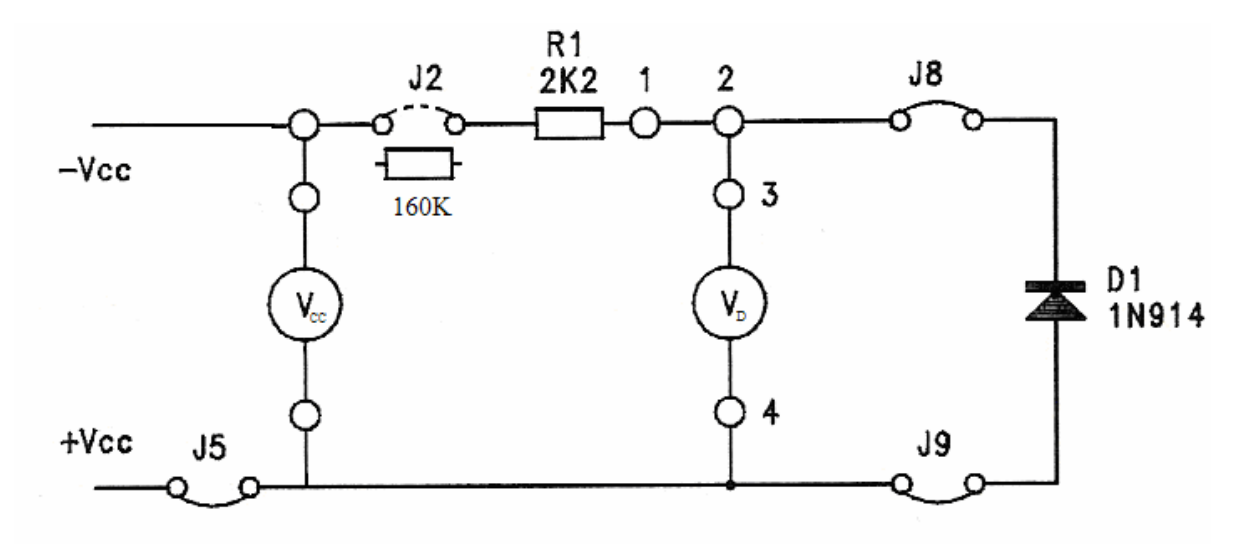

**Fig. I03.6** Circuitul de măsură pentru dioda D1.

Creşteţi încet tensiunea de alimentare la valorile orientative din tabelul I03.2, măsuraţi şi completaţi in tabel pentru dioda de siliciu D1: tensiunea de alimentare din tabel V<sub>CC</sub>, tensiunea pe dioda V<sub>D</sub> și calculați curentul prin diodă I<sub>D</sub>:

$$
I_D = \frac{\left[ + V_{cc} - (-V_{cc}) \right] - V_D}{R_{serie}}
$$

**Tabelul I03.2.** 

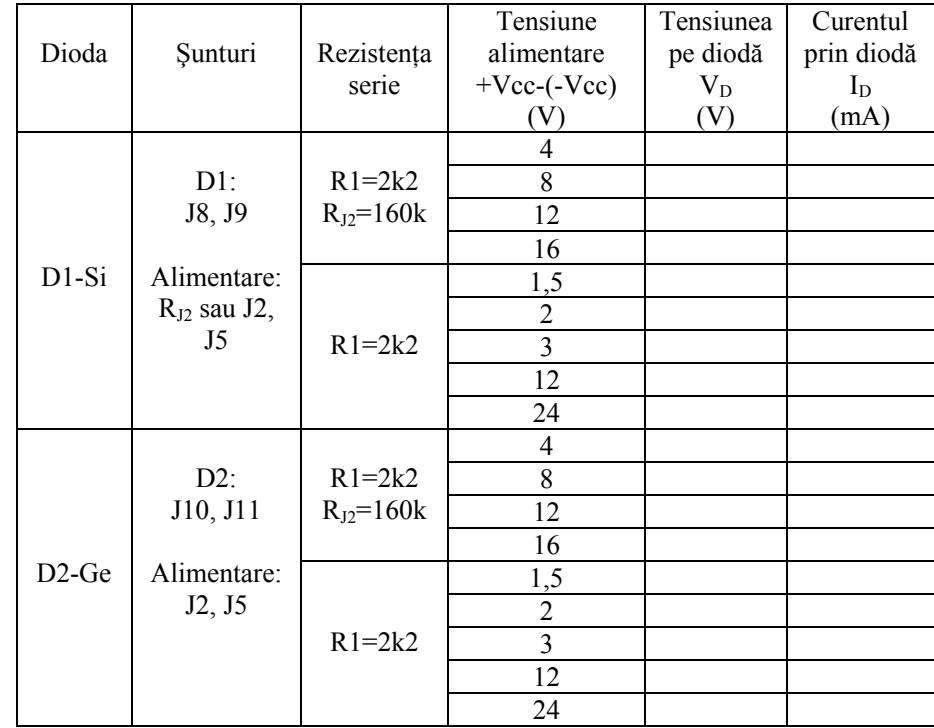

Scoateți șunturile J8 și J9 și puneți șunturile J10 și J11, înlocuind astfel D1 cu D2. Repetaţi măsurătorile pentru dioda cu germaniu D2 şi completaţi datele în tabel.

## *Polarizare inversă CC*

Se realizează circuitul de măsură în următoarele etape:

- Se scot toate şunturile şi aparatele de pe montaj
- Se configurează circuitul de măsură pe modulul din stânga-sus al montajului:
	- o Se montează şuntul J7
	- o Se conectează voltmetrul de CC (V) cu + la 3 și la 4
- Se conectează dioda D1 prin montarea şunturilor J8 şi J9
- Se alimentează în CC la -Vcc prin montarea șuntului J6 și la +Vcc prin montarea rezistenței  $R_{11}=160k$ pe poziţia şuntului J1, conform rezistenţei serie din tabelul I03.3
- Se măsoară tensiunea de alimentare  $V_{CC}$  cu osciloscopul
- Se verifică conectarea sursei de alimentare la mufa rotundă din dreapta montajului

Creşteţi încet tensiunea de alimentare la valorile orientative din tabelul I03.3, măsuraţi şi completaţi in tabel pentru dioda de siliciu D1: tensiunea de alimentare V<sub>CC</sub> corespunzătoare valorilor din tabel, tensiunea pe dioda  $V_D$  și calculați curentul prin diodă I<sub>D</sub>.

$$
I_D = \frac{\left[ + \gamma_{cc} - (-\gamma_{cc}) \right] - \gamma_D}{R_{serie}}
$$

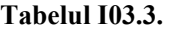

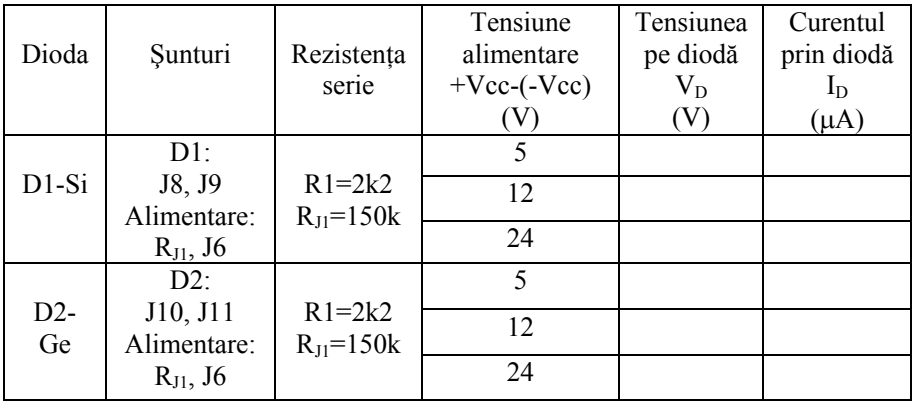

Scoateți șunturile J8 și J9 și puneți șunturile J10 și J11.

Repetaţi măsurătorile pentru dioda cu germaniu D2 şi completaţi datele în tabel.

## *4.3 Trasarea caracteristicilor de CC tensiune-curent ale diodelor*

Cu rezultatele obţinute în acest capitol desenaţi curbele tensiune-curent pentru ambele diode cu germaniu şi cu siliciu folosind fig. I03.7.

Curbele obţinute pot fi desenate cu linie întreruptă compuse din o porţiune orizontală paralelă cu axa tensiunilor şi una verticală paralelă cu axa curenţilor.

Tensiunea de prag este considerată zona în care portiunea dreaptă are o curbură și reprezintă tensiunea la care dioda începe să conducă rezonabil de bine.

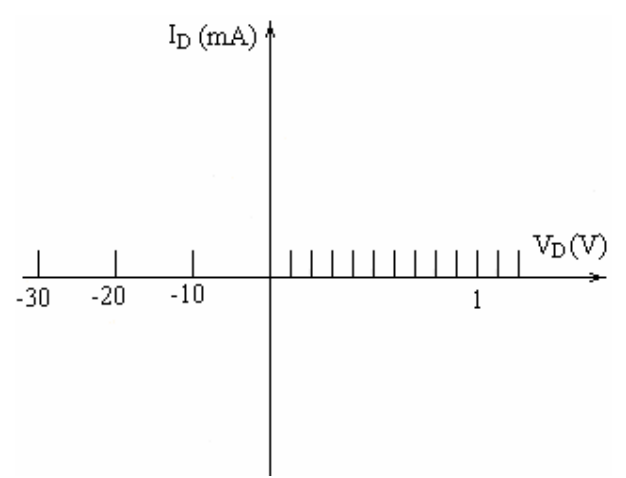

**Fig. I03.7** Sistemul de axe pentru caracteristica diodelor.

## *4.5 Regimul dinamic (de CA) al diodelor*

Se realizează circuitul din fig. I03.9 în următoarele etape:

- Se scot toate şunturile şi aparatele de pe montaj
- Se configurează circuitul de măsură pe modulul din stânga-sus al montajului:
	- o Se montează şuntul J7
	- o Se conectează voltmetrul de CC (V) cu + la 4 şi la 3
	- o RV1 se reglează la valoarea maximă (dreapta)
- Se conectează dioda D1 prin montarea şunturilor J8 şi J9
- Se alimentează în CC la +Vcc prin montarea şuntului J5 şi la –Vcc prin montarea şuntului J2
- Se alimentează în CA prin conectarea în locul lui J13 a generatorului de semnal sinusoidal cu frecvența de 1KHz în serie cu un condensator de 2µF
- Se verifică conectarea sursei de alimentare la mufa rotundă (POWER) din dreapta montajului

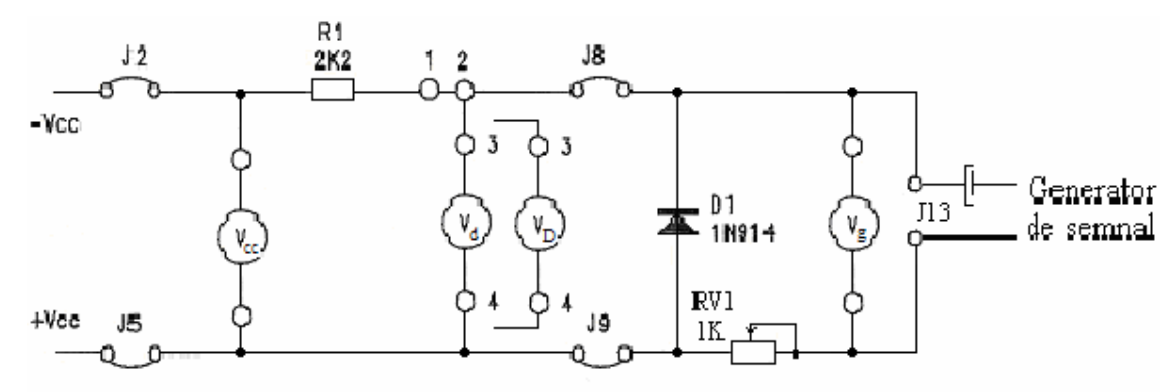

 **Fig. I03.9** Circuitul de măsură a regimului dinamic al diodelor.

Se reglează tensiunea de alimentare CC la valorile din tabelul I03.4, se măsoară tensiunea CC pe diodă  $V_D$ şi se completează în tabel.

Se pornește generatorul de semnal sinusoidal și se reglează frecvența la 1KHz iar amplitudinea semnalului de CA pe diodă V<sub>d</sub> la 10mV, se măsoară tensiunea CA livrată de generator Vg și se completează în tabel. Rezistenţa internă se calculează cu relaţia:

$$
R_i = R_{V1} \cdot \frac{V_d}{V_g - V_d}
$$

**Tabelul I03.4.** 

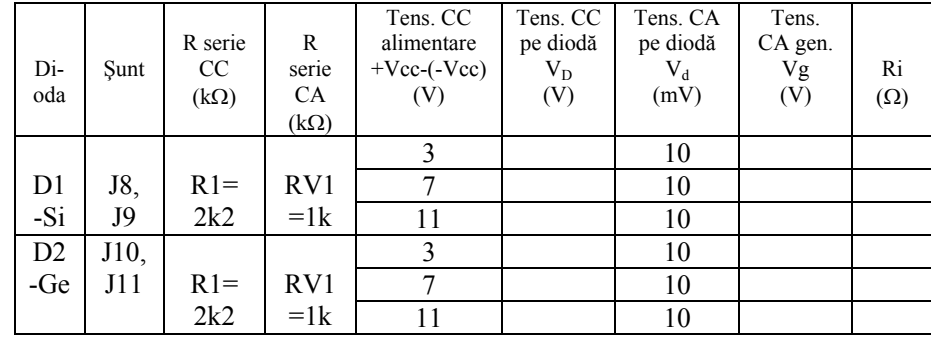

## **I03.5 ÎNTREBĂRI**

**I1.** *Care este diferenţa între diodele cu siliciu şi cele cu germaniu?* 

- a) rezistentele direct si invers ale diodelor sunt zero
- b) rezistența în direct a diodei cu siliciu este mică dar mai mare ca la dioda cu germaniu. Ambele rezistențe inverse sunt mari
- c) rezistențe le în direct sunt foarte mari iar cele inverse sunt foarte mici
- d) rezistenţa în direct a diodei D2 este foarte mare iar cea inversă este mică; dioda D1 are comportare inversă
- e) nici una din cele de mai sus

## **I2.** *Cum se comportă dioda la variaţia tensiunii de alimentare?*

- a) în polarizare directă curentul este zero, în polarizare inversă curentul este constant la 100mA
- b) în polarizare directă curentul este foarte mic în timp ce tensiunea atinge valoarea caracteristică a diodei, apoi creşte exponenţial. În polarizare inversă curentul este extrem de mic şi este dificil de măsurat
- c) curentul este tot timpul zero în polarizare directă şi inversă
- d) în polarizare directă curentul este constant la 120mA, în polarizare inversă este zero
- e) nici una din cele de mai sus nu descrie comportarea diodei

## **I3.** *Care este tensiunea de prag pentru diodele D1 şi D2?*

- a) 0V pentru D1 şi D2
- b) 5V pentru D2 şi 7V pentru D1
- c) 0,2-0,3V pentru D2 şi 0,5-0,7V pentru D1
- d) 0,5-0,7V pentru D2 şi 0,2-0,3V pentru D1
- e) 3V pentru D2 şi 0V pentru D1

**I4.** *Care este diferenţa între semnalele afişate la fig. I03.3?* 

- a) tensiunea de intrare are amplitudinea dublă faţă de amplitudinea pe sarcină
- b) tensiunea de intrare are frecvența dublă față de tensiunea pe sarcină
- c) tensiunea de intrare este defazată cu 60º comparativ cu tensiunea pe sarcină
- d) cele două semnale sunt în fază, dar semnalul pe sarcină nu are semialternanţa negativă şi semnalul de intrare are amplitudinea puțin mai mare
- e) nici una din cele de mai sus

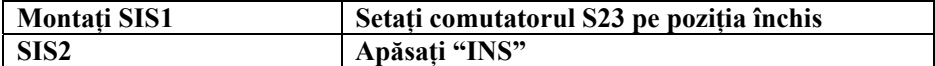

**I5** *Ce se poate observa referitor la citirea instrumentelor?* 

- a) rezistenta de sarcină a crescut
- b) o diodă în plus a fost introdusă în serie
- c) circuitul a devenit deschis
- d) tensiunea de alimentare s-a dublat
- e) rezistenţa de sarcină r a fost redusă
- f) un condensator a fost conectat în serie cu sarcina

**Montaţi SIS1 Setaţi comutatorul S23 pe poziţia deschis** 

**I6** *Care este simbolul diodei?* 

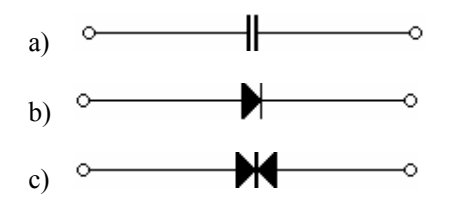

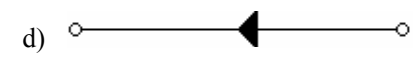

**I7** *Caracteristica tensiune-curent a diodei depinde de temperatură şi de tipul semiconductorului?* 

- a) nu, aceasta depinde numai de temperatură
- b) nu, aceasta depinde numai de tipul semiconductorului
- c) da
- d) nu, aceasta nu depinde de nici una

## *CAPITOLUL I04*  **STABILIZATOARE DE TENSIUNE CU DIODE ZENER**

## **I04.1 OBIECTIVE**

- Obţinerea curbei caracteristicii tensiune-curent a diodei Zener
- Utilizarea diodei Zener în serie cu o rezistență ca stabilizator de tensiune și observarea stabilității tensiunii în funcție de variațiile tensiunii de intrare
- verificarea comportării circuitului în funcție de sarcină

## **I04.2 APARATE NECESARE**

- Sursă de alimentare PS1-PSU/EV sau PSLC/EV, unitate de control individual SIS1/SIS2/SIS3 (opţional).
- Modulul MCM3/EV
- Multimetru

Osciloscop cu sondă

## **I04.3 ASPECTE TEORETICE**

Dioda Zener este proiectată pentru utilizarea în polarizare inversă, în regiunea de străpungere şi are simbolul din fig. I07.1.

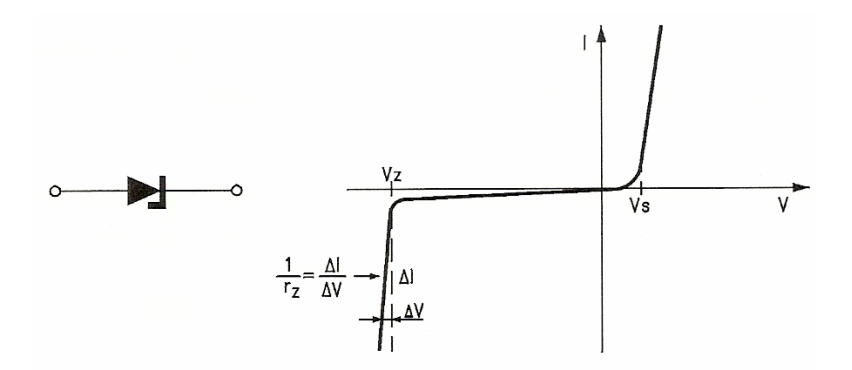

**Fig. I04.1** Simbolul şi caracteristica curent-tensiune a diodei Zener.

În polarizare directă dioda Zener funcţionează ca o diodă normală. În polarizare inversă dioda Zener funcționează tot ca o diodă normală până la tensiunea de străpungere care este uzual denumită tensiune Zener  $V_z$ . La acest punct curentul invers crește rapid, în timp ce tensiunea pe diodă rămâne constantă. Termenul de străpungere nu este foarte potrivit pentru acest tip de diodă deoarece este proiectată (iniţial de Zener) să lucreze continuu în această regiune, fără nici o defectare a diodei.

## *3.1 Rezistenţa diferenţială*

La diodele Zener reale în regiunea de străpungere tensiunea nu este chiar constantă ci creşte uşor cu creşterea curentului.

Panta este aproape verticală, are unitatea de măsură inversă rezistenței și se numește rezistența diferențială rZ.

Dioda Zener poate fi reprezentată la polarizarea normală ca o baterie cu tensiunea  $V_z$  în serie cu rezistența  $r_Z$ , fig. 107.2, de ordinul a câtorva ohmi.

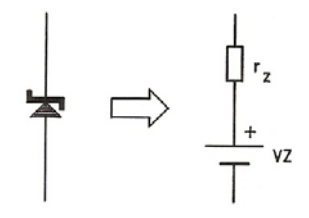

**Fig. I07.2** Schema echivalentă de CC a diodei Zener.

#### *3.2 Stabilizarea tensiunii*

Circuitul de bază utilizat pentru stabilizarea tensiunii este prezentat în fig. I07.3. Zenerul este polarizat invers in zona de străpungere de tensiunea vi prin rezistenţa R. Pentru un Zener ideal tensiunea Vo pe sarcina  $R_L$  nu variază și este egală cu tensiunea Zener  $V_Z$ .

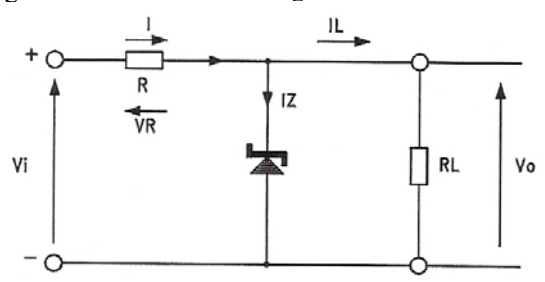

**Fig. I04.3** Circuitul stabilizator de bază cu diodă Zener.

Principalele aspecte ale funcționării stabilizatorului sunt:

- dacă curentul de sarcină I<sub>L</sub> crește, curentul I<sub>Z</sub> prin Zener scade
- dacă  $I_L$  scade, curentul  $I_Z$  prin Zener crește
- dacă tensiunea de intrare Vi crește, Iz prin Zener crește
- dacă tensiunea de intrare Vi descrește,  $I_z$  prin Zener descrește

## *3.3 Stabilitatea tensiunii la schimbarea sarcinii*

Considerând ideală dioda Zener din fig. I04.4, tensiunea pe sarcină Vo este constantă şi astfel curentul furnizat este constant şi egal cu:

 $I = (Vi-Vo)/R$ 

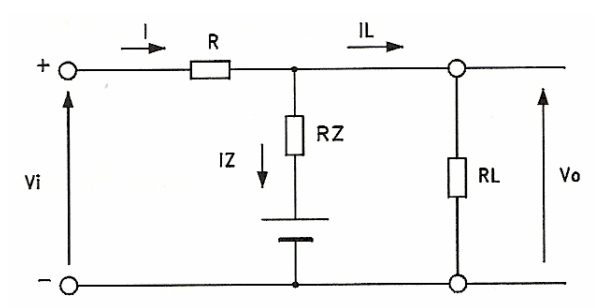

**Fig. I04.4** Circuitul stabilizator cu schema echivalentă de CC a diodei Zener.

O schimbare a curentului de sarcină I<sub>L</sub> cauzează o schimbare egală dar opusă a curentului prin Zener I<sub>Z</sub> (curentul de alimentare fiind constant într-o primă aproximaţie):

 $\Delta I_L$  = -  $\Delta I_Z$ 

Pentru un Zener real, modificarea curentului produce o mică schimbare a tensiunii de ieşire datorită efectului lui rz.

 $\Delta$ Vo =  $r_Z$ ⋅ $\Delta$ I<sub>Z</sub> = -  $r_Z$ ⋅ $\Delta$ I<sub>L</sub>

## *3.4 Stabilitatea tensiunii la schimbarea tensiunii de intrare*

Considerând în fig. I07.4 un Zener ideal la variaţia tensiunii de intrare, tensiunea de ieşire Vo este constantă și astfel și curentul I<sub>L</sub> prin sarcină.

În realitate o variaţie a tensiunii de intrare Vi produce o schimbare a curentului de alimentare I, astfel şi a lui  $I_z$ :

 $\Delta I = -\Delta V i/R = \Delta I_Z$ iar modificarea tensiunii de ieşire este:  $\Delta$ Vo = r<sub>Z</sub>⋅ $\Delta$ I<sub>Z</sub> = r<sub>Z</sub>⋅ $\Delta$ V<sub>i</sub>/R = r<sub>Z</sub>/R⋅ $\Delta$ V<sub>i</sub>

## **I04.4 DESFĂŞURAREA LUCRĂRII**

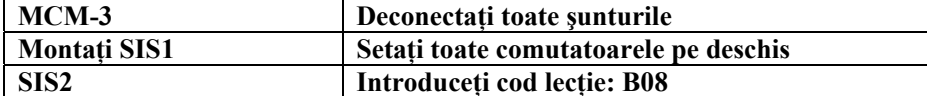

**La măsurarea tensiunilor cu multimetrul, trebuie scurtcircuitate punctele în care se conecta ampermetrul pentru a asigura continuitatea circuitului şi verificat ca multimetrul să fie comutat pe funcţia de voltmetru.** 

**Utilizarea multimetrului pe funcţia de ampermetru pentru măsurarea tensiunilor poate conduce la deteriorarea multimetrului şi a componentelor circuitului in care se face măsurătoarea.** 

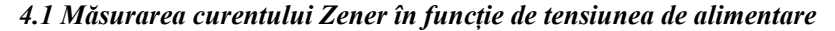

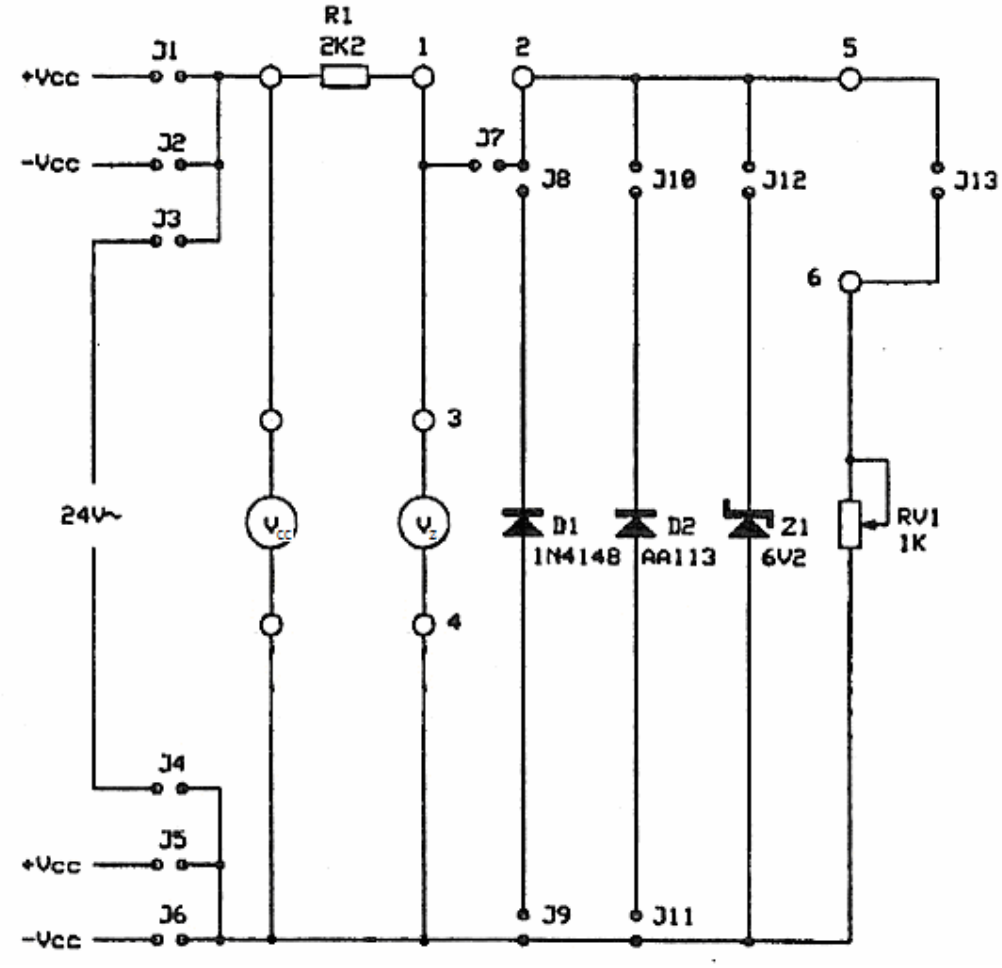

**Fig. I04.5** Modulul din stânga-sus al plăcii MCM3.

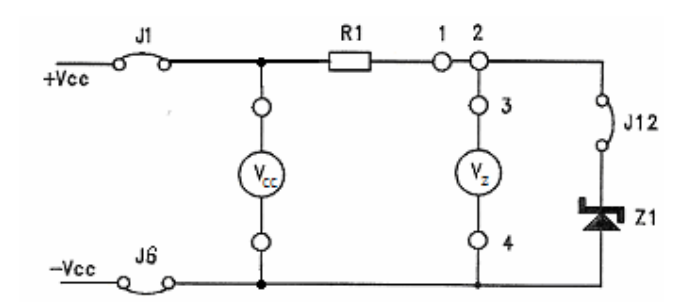

**Fig. I04.6** Circuitul pentru determinarea caracteristici I-V a diodei Zener.

Se porneşte de la modulul din stânga-sus al plăcii MCM3, fig. I04.5 şi se realizează circuitul din fig. I07.6 în următoarele etape:

- Se scot toate şunturile şi aparatele de pe montaj
- Se configurează circuitul de măsură pe modulul din stânga-sus al montajului:
	- o Se montează şuntul J7
	- $\circ$  Se conectează voltmetrul de CC (V) cu + la 4 și la 3
- Se conectează dioda Z1 prin montarea şuntului J12
- Se alimentează în CC la +Vcc prin montarea șuntului J1 și la –Vcc prin montarea șuntului J6

 Se verifică conectarea sursei de alimentare la mufa rotundă (POWER) din dreapta montajului Se reglează tensiunea de alimentare la valorile indicate în tabelul I07.1 și se măsoară tensiunea pe diodă  $V_z$ , iar curentul prin diodă Iz se calculează astfel:

$$
I_Z = \frac{Tensiunea \quad de \quad a \lim entre -V_Z}{R \quad _{serie}} = \frac{(+\text{Vcc } (-\text{Vcc})) - V_Z}{R_1}
$$

**Tabelul I04.1** 

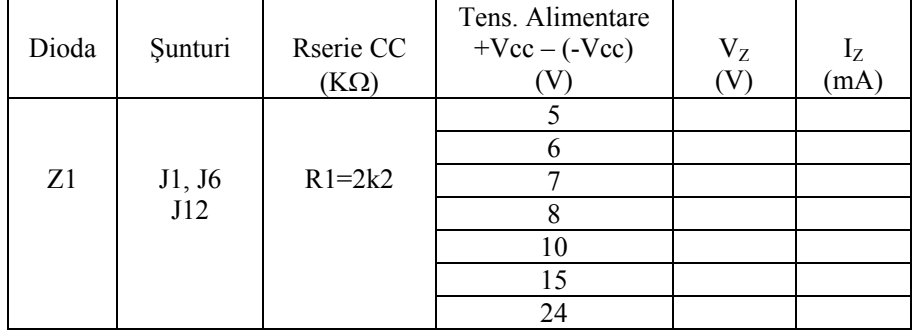

**I1.** *Care este valoarea tensiunii Zener ?* 

- a) 10V
- b) 3,5V
- c)  $1V$
- d) 0,7V
- e) 6,2V
- f) 8,7V

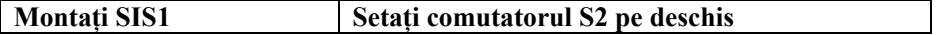

## *4.3 Tensiunea stabilizată cu sarcină variabilă*

Se porneşte de la modulul din stânga-sus al plăcii MCM3, şi se realizează circuitul din fig. I04.8 astfel:

- Se scot toate şunturile şi aparatele de pe montaj
- Se configurează circuitul de măsură pe modulul din stânga-sus al montajului:
	- $\circ$  Se conectează voltmetrul de CC (V) pentru măsurarea tensiunii Vz
- Se conectează rezistenţa RV1 prin montarea şuntului J13
- Se alimentează în CC la +Vcc prin montarea şuntului J1 şi la –Vcc prin montarea şuntului J6
- Se verifică conectarea sursei de alimentare la mufa rotundă (POWER) din dreapta montajului

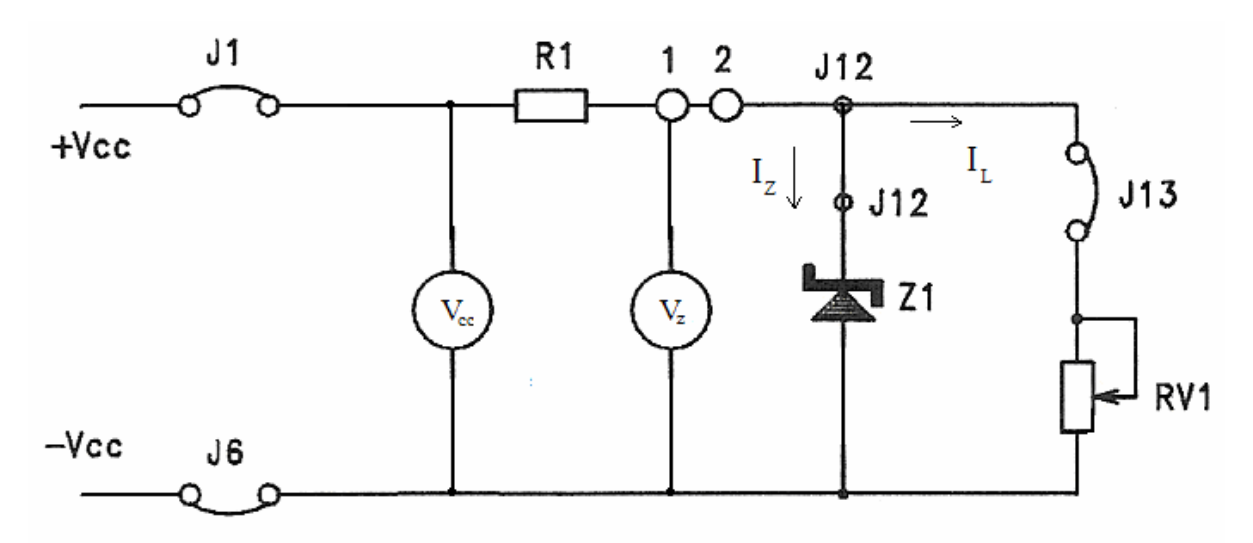

**Fig. I04.8** Circuitul pentru analiza stabilizatorului cu diodă Zener.

Se reglează tensiunea de alimentare la aproximativ 30V şi se măsoară cu voltmetrul de cc. Se reglează RV1 și se observă că atunci când dioda conduce tensiunea de alimentare este aproximativ  $V_Z = 6.2V$ Se reglează RV1 şi se observă modificarea tensiunii pe diodă. Se măsoară RV1 cu ohmetrul în momentul cînd se observă că tensiunea pe diodă începe să scadă sub  $V_Z$ . Se calculează I<sub>Zmin</sub> și I<sub>Lmax</sub>.

**I3.** *Cum se modifică curenţii prin diodă şi sarcină ?* 

- a) curentul prin sarcină este invers proporţional cu curentul prin diodă (cu dioda în conducţie)
- b) ambii curenți cresc
- c) ambii curenți scad
- d) se anulează
- e) curentul prin sarcină este direct proporţional cu curentul prin diodă (cu dioda în conducţie)
- Reduceţi RV1 până tensiunea pe diodă este mai mică ca tensiunea Zener
- Calculați curentul prin diodă. Se poate vedea că dioda nu conduce  $(I_z = 0)$ , iar tensiunea nu se stabilizează
- **Example 1.5 a.4** Peglați RV1 la rezistența maximă, apoi reduceți tensiunea de alimentare până se atinge limita de stabilizare

**I4.** *Care este limita de stabilizare în acest caz ?* 

- a) 30V
- b) 3,5V
- c) 10V
- d) 20,5V
- e) 5V
- f) 7,5V

## **I04.5 ÎNTREBĂRI**

**I5.** *Ce este tensiunea Zener ?* 

- a) este tensiunea maximă de CC a diodei
- b) este tensiunea între catod şi anod în polarizare inversă
- c) este tensiunea de prag în polarizare directă
- d) este tensiunea inversă care în anumite condiţii rămâne constantă pe diodă
- e) este o tensiune fixă pentru toate tipurile de diode

**I6.** *Considerând circuitul din fig. I07.3, cu V<sub>Z</sub>=7,5V, R=5,6KΩ, R<sub>I</sub>=12KΩ și o diodă ideală. Care este tensiunea de intrare minimă care asigură pe sarcină o tensiune egală cu tensiunea Zener ?* 

- a) 23,57V
- b) 7,5V
- c) 11V
- d) 3,5V
- e) 13,6V
- f) 32V

**I7.** *Care este valoarea minimă a lui R care asigură conducţia diodei Zener, dacă RL=27K*Ω*, Vi=32V, VZ=16V ?* 

α) 27KΩ β) 54KΩ χ) 13,5KΩ δ) 6,5KΩ ε) 30,6KΩ φ) 1KΩ

## **I05.1 OBIECTIVE**

- Analiza redresorului mono şi dublă alternanţă
- Analiza redresorului Graetz (punte)

## **I05.2 APARATE NECESARE**

 Sursă de alimentare PS1-PSU/EV sau PSLC/EV, unitate de control individual SIS1/SIS2/SIS3 (opţional).

J31

|R4<br>|2K2

RV2<br>100

**J30** 

 $\prod_{\mathbf{i}}^{R3}$ ak

๎<br>ผาแล

- Modulul MCM3/EV
- Multimetru

Osciloscop cu sondă

 $24V<sub>2</sub>$ 

 $24U<sub>2</sub>$ 

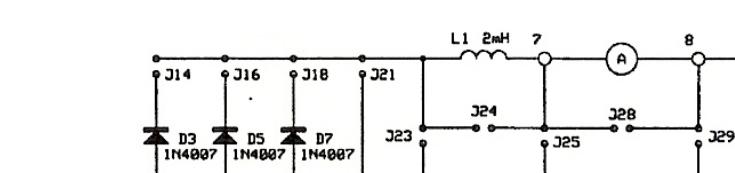

E)<br>Ing

 $c<sub>2</sub>$ 

**322** 

Сэ<br>|180-

 $\overline{c}_4$ <br>188

326

## **I05.3 REDRESORUL MONOALTERNANŢĂ**

í.

**J20** 

**J19** 

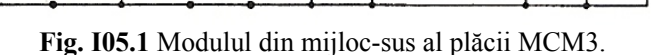

327

., C5<br>470μ

Se porneşte de la modulul din mijloc-sus al plăcii MCM3, fig. I05.1 şi se realizează circuitul din fig. I05.2 în următoarele etape:

Se scot toate şunturile şi aparatele de pe montaj

玄 14 IN4PR2 **J15** 

- Se configurează circuitul de măsură pe modulul din mijloc-sus al montajului:
	- o Se montează şuntul J28 (se conectează ampermetru de CA (A) între bornele 7 şi 8)
- Se conectează dioda D3 prin montarea şuntului J14 iar în locul bobinei L1 se montează şuntul J24
- Se conectează R4 în serie cu R<sub>V2</sub> prin montarea șunturilor J31 și J27
- Se alimentează în CA la  $24V \sim$  prin montarea șuntului J20

 $\frac{1}{2}$  D6

ج رو ل

Se verifică conectarea sursei de alimentare la mufa rotundă (POWER) din dreapta montajului

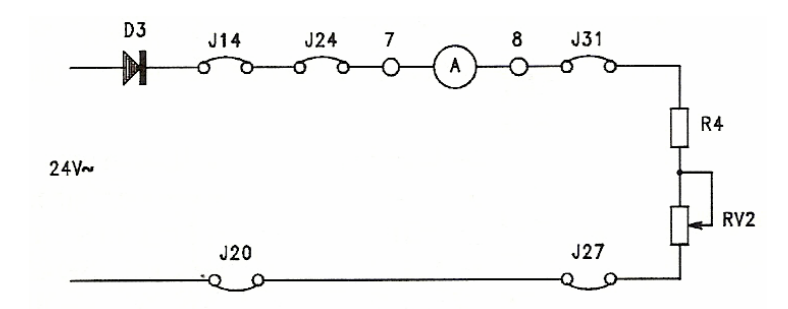

**Fig. I05.2** Circuitul de caracterizare a redresorului monoalternanţă.

Reglați RV<sub>2</sub> pentru a obține curentul minim în circuit. Conectați osciloscopul pentru a vizualiza tensiunea de la intrare și tensiunea pe sarcină ( $R_4$  în serie cu  $R_{V2}$ ). Comparați cele două forme de undă și determinați când conduce dioda.

## **I05.4 ASPECTE TEORETICE**

Redresorul monoalternanță descris anterior are dezavantajul utilizării unei semialternanțe a semnalului alternativ şi astfel tensiunea de ieşire medie sau rms este mică. Aceasta este un dezavantaj în special când sarcina necesită multă putere.

Pentru a creşte valoarea medie sau rms a tensiunii de ieşire este necesară redresarea întregului ciclu al semnalului de intrare respectiv redresarea dublă alternanță.

O primă variantă utilizează două diode, fig. I04.3 şi necesită două surse de tensiune egale şi defazate cu 180 grade aplicate pe anozi. Tensiunea medie de ieşire este:

 $V_m=2 \cdot V_M/\pi=0,636V_M$ 

iar tensiunea de ieşire rms este:

 $V_{\rm rms} = V_{\rm M} / \sqrt{2} = 0.707 V_{\rm M}$ 

O altă soluţie pentru redresarea dublă alternanţă a sursei de semnal alternativ este redresorul Graetz sau redresorul punte, fig. I04.4 și I04.5, care necesită 4 diode în loc de 2. Pe perioada semialternanței pozitive diodele D1 și D3 conduc, iar pe perioada semialternanței negative diodele D3 și D4 conduc, astfel curentul ce parcurge rezistența de sarcină are mereu același sens pe durata celor două semialternanțe.

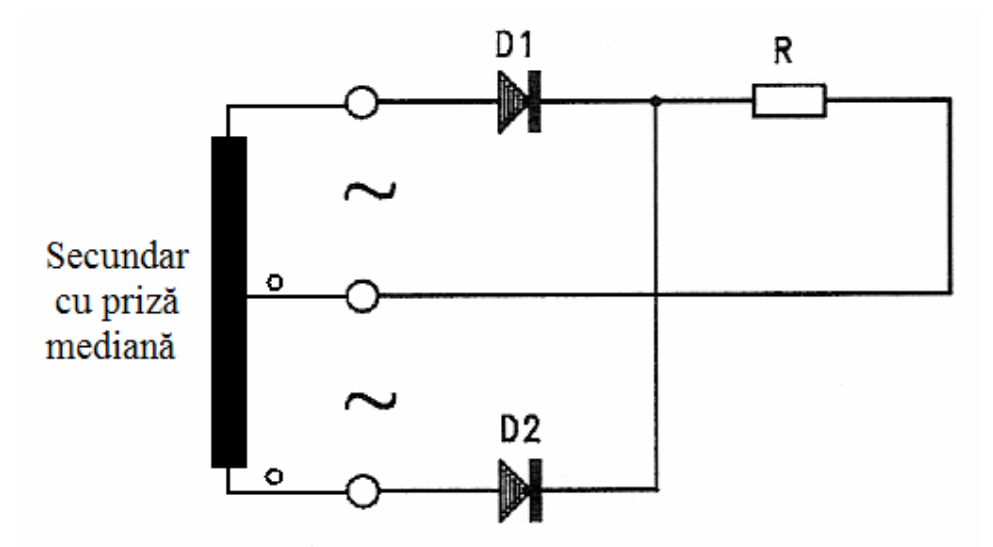

**Fig. I05.3** Redresorul dublă alternanţă cu priză mediană.

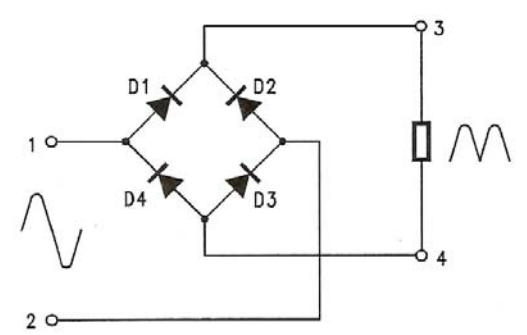

Fig. I05.4 Redresorul dublă alternanță cu punte Graetz.

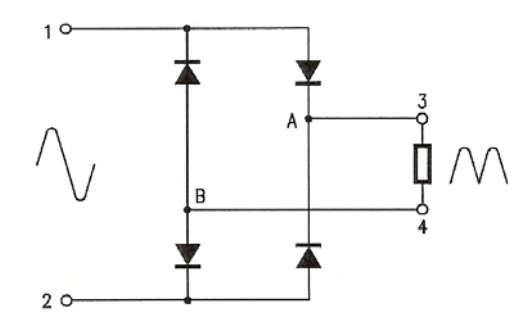

Fig. 105.5 Redresorul dublă alternantă cu punte Graetz redesenat.

## **I05.5 DESFĂŞURAREA LUCRĂRII**

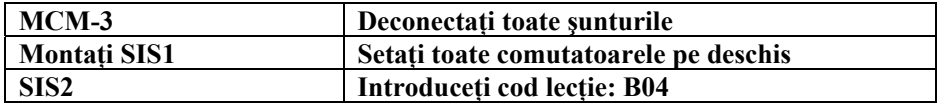

**În anumite circuite este necesare măsurarea curenţilor şi a tensiunilor. Dacă dispunem de un singur multimetru acesta trebuie utilizat alternativ ca voltmetru şi ampermetru.** 

**La măsurarea tensiunilor cu multimetrul, trebuie scurtcircuitate punctele în care se conecta ampermetrul pentru a asigura continuitatea circuitului şi verificat ca multimetrul să fie comutat pe funcţia de voltmetru.** 

**Utilizarea multimetrului pe funcţia de ampermetru pentru măsurarea tensiunilor poate conduce la deteriorarea multimetrului şi a componentelor circuitului in care se face măsurătoarea.** 

## *5.1 Analiza redresorului dublă alternanţă cu priză mediană*

Se realizează circuitul din fig. I05.6 în următoarele etape:

- Se scot toate şunturile şi aparatele de pe montaj
- Se configurează circuitul de măsură pe modulul din mijloc-sus al montajului:
	- o Se conectează şuntul J28 (se conectează ampermetru de CA (A) între bornele 7 şi 8)
- Se conectează dioda D3 prin montarea şuntului J14, dioda D7 prin conectarea şuntului J18 şi se scurtcircuitează bobina L1 prin conectarea şuntului J24
- Se conectează R4 în serie cu  $R_{V2}$  prin montarea șunturilor J31 și J27
- Se alimentează în CA la 24V~ prin montarea şuntului J20
- Se verifică conectarea sursei de alimentare la mufa rotundă (POWER) din dreapta montajului

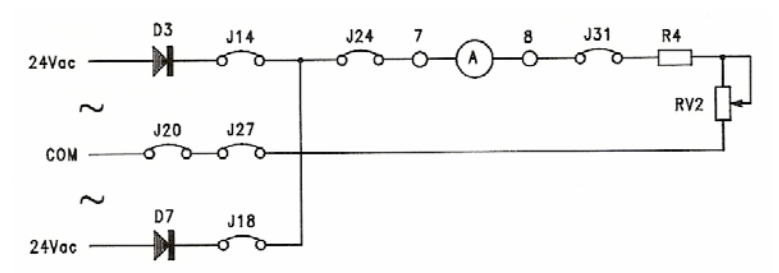

Fig. 105.6 Redresorul dublă alternanță cu punte Graetz redesenat.

Se conectează masa osciloscopului la COM (anodul diodei D5) şi proba la punctul de măsură dintre terminalul rezistenţei R4 şi şuntul J31, pentru vizualizarea formei de undă pe sarcină şi apoi se conectează proba pe anodul diodei D3 şi D7 pentru a vizualiza forma semnalului pe cele două secţiuni. Se reglează RV2 pentru a obţine curentul maxim prin sarcină.

## *4.2 Analiza redresorului dublă alternanţă cu punte Graetz*

Se realizează circuitul din fig. I05.7 în următoarele etape:

- Se scot toate şunturile şi aparatele de pe montaj
- Se configurează circuitul de măsură pe modulul din mijloc-sus al montajului:
	- o Se montează şuntul J28 (se conectează ampermetru de CA (A) între bornele 7 şi 8)
- Se conectează dioda D3 prin montarea şuntului J14, dioda D4 prin conectarea şuntului J15, dioda D5 prin conectarea şuntului J16, dioda D6 prin conectarea şuntului J17, şi se scurtcircuitează bobina L1 prin conectarea şuntului J24
- Se conectează R4 în serie cu  $R_{V2}$  prin montarea șuntului J31
- Se verifică conectarea sursei de alimentare la mufa rotundă (POWER) din dreapta montajului

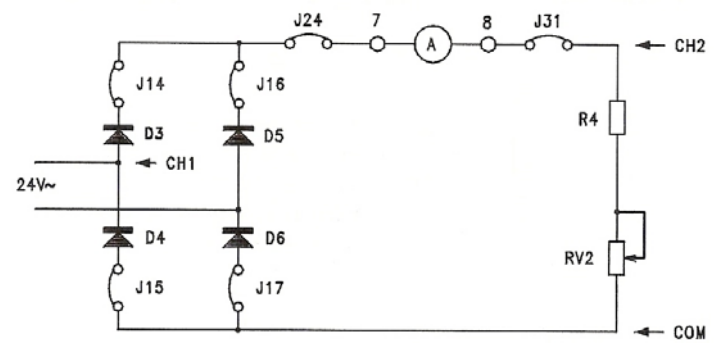

**Fig. I05.7** Redresorul dublă alternanţă cu punte Graetz redesenat.

Se conectează masa osciloscopului la COM (anodul diodelor D4, D6), proba 1 la CH1 (catodul diodei D4) şi proba doi la CH2 (rezistenţa R4 în serie cu RV2) şi se vizualizează formele de undă.

Se reglează RV2 pentru a obţine curentul maxim prin sarcină.

Se măsoară valoarea maximă a tensiunii pe dioda D4 respectiv tensiunea inversă aplicată pe diodă.

- Verificaţi comportarea redresorului in situaţiile următoare:
- Deconectarea simultană a şunturilor J14, J15, J16
- Deconectarea simultană a şunturilor J14, J16
- Deconectarea sunturilor J15, J16
- Deconectarea sunturilor J14, J17

La redresorul punte tensiunea pe sarcină este pulsatorie iar amplitudinea acesteia este egală cu amplitudinea semnalului de intrare micşorată cu tensiunea directă pe două diode. Deoarece amplitudinea tensiunea de intrare este mult mai mare ca tensiunea directă pe diodă sesizarea diferenței amplitudinii semnalului pe sarcină comparativ cu amplitudinea semnalului de intrare este dificilă.

## **I05.6 ÎNTREBĂRI**

**I1.** *Care sunt concluziile măsurătorilor pe circuitul din fig. I05.6 ?* 

- a) tensiunea în catodul diodei D3 este tot timpul zero, pe dioda D7 nu are semialternanța pozitivă, pe sarcină nu are semialternanța negativă
- b) tensiunea în catodul diodei D3 nu are semialternanța pozitivă, pe dioda D7 nu are semialternanța pozitivă, astfel tensiunea pe sarcină este zero
- c) tensiunea în catodul diodei D3 nu are semialternanța pozitivă, pe dioda D7 este zero, iar tensiunea pe sarcină nu are semialternanţa pozitivă
- d) D3 şi D7 redresează semialternanţe cu semn opus ale semnalului de intrare. Tensiunea pe sarcină constă numai din pulsuri pozitive
- e) nici una din cele de mai sus

**I2.** *Puneţi ampermetrul pe DC, deconectaţi şuntul J18 şi măsuraţi curentul Conectaţi şuntul J18 la loc şi măsuraţi curentul din nou. Comparaţi valorile curentului măsurat!* 

- a) rezultatele sunt identice în ambele cazuri
- b) curentul în primul caz este de trei ori mai mare
- c) curentul în al doilea caz este dublu
- d) curentul în primul caz este dublu
- e) curentul este jumătate în al doilea caz

**I3.** *Referitor la puntea Graetz din fig. I05.7 care fraze sunt adevărate ?* 

- a) în functionare diodele D3 și D6 conduc alternativ, în timp ce diodele D2 și D4 protejează sarcina de supratensiuni
- b) la orice moment, o pereche de diode din punte sunt în conducție
- c) semnalul pe sarcină are o comportare pulsatorie, constituit dintr-o singură semialternanță negativă a semnalului de intrare, când diodele D3, D5, D6 încep să conducă
- d) cele 4 diode ale punţii conduc simultan şi tensiunea de ieşire este perfect continuă
- e) nici una din acestea este adevărată

**I4.** *Conectaţi şunturile pentru a realiza circuitul din fig. I05.7 din nou.* 

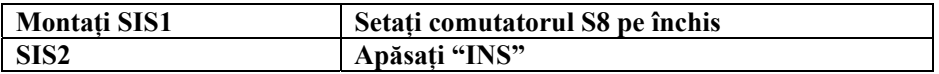

- a) un condensator de 1µA a fost conectat în paralel cu sarcina
- b) bobină de 1mH a fost conectată în paralel cu sarcina
- c) dioda D3 a fost scurtcircuitată
- d) circuitul a devenit deschis la D5
- e) nici una din acestea este adevărată

**Montaţi SIS1 Setaţi comutatorul S8 pe deschis** 

**I5.** *Care este relaţia dintre tensiunea de ieşire RMS a redresorului dublă alternanţă şi cea monoalternanţă ?* 

- a) ele sunt egale
- b) rms este dublă
- c) rms este jumătate
- d) rms este de  $\sqrt{2}$  ori mai mare
- e) rms este de  $1/\sqrt{2}$  ori mai mare

**I6.** *Un redresor dublă alternanţă este alimentat la 24V rms. Care este media curentului printr-un rezistor 1k2 conectat la ieşirea redresorului ?* 

- a) 20 mA
- b) 10 mA
- c)  $9 \text{ mA}$
- d) 18 mA
- e) 50 mA

**I7.** *Care din următoarele configuraţii sunt punte Graetz ?* 

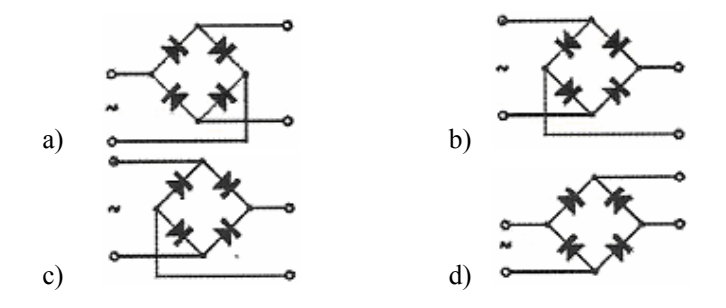

**I8.** *Care este tensiunea inversă maximă pe o diodă în puntea Graetz dacă valoarea tensiunii de alimentare*   $e$ *ste*  $V<sub>IM</sub>$  ?

- a)  $V_{IM}$ b)  $(1/2)$   $V_{IM}$
- c)  $2 V_{IM}$
- d)  $\sqrt{2}$  V<sub>IM</sub>
- e)  $(1/\sqrt{2})$  V<sub>IM</sub>

## *CAPITOLUL I06*  **FILTRE DE NETEZIRE**

## **I06.1 OBIECTIVE**

- Observarea pe osciloscop tensiunii filtrate cu C, LC şi CLC
- Măsurarea tensiunii de riplu vârf la vârf
- Măsurarea tensiunii medii redresate
- Calculul tensiunii de riplu

## **I06.2 APARATE NECESARE**

- Sursă de alimentare PS1-PSU/EV sau PSLC/EV, unitate de control individual SIS1/SIS2/SIS3 (optional).
- Modulul MCM3/EV
- Multimetru

Osciloscop cu sondă

## **I06.3 ASPECTE TEORETICE**

Filtrele sunt utilizate pentru netezirea semnalului de la ieşirea unui redresor de semnal alternativ. Variaţia sau componenta alternativă a semnalului redresat se numeşte uzual "Riplu" şi se calculează astfel:

 $Riplu = \frac{r_{\text{drotated}}}{T_{\text{ensureed}}}\frac{r_{\text{drotated}}}{m_{\text{d}}}\frac{r_{\text{drotating}}}{m_{\text{d}}}\frac{r_{\text{drotating}}}{m_{\text{d}}}\frac{r_{\text{drotating}}}{m_{\text{d}}}\frac{r_{\text{drotating}}}{m_{\text{d}}}\frac{r_{\text{drotating}}}{m_{\text{d}}}\frac{r_{\text{drotating}}}{m_{\text{d}}}\frac{r_{\text{drotating}}}{m_{\text{d}}}\frac{r_{\text{drotating}}}{m_{\text{d}}}\frac{r_{\text{drotating}}}{m_{$ *Valoarea RMS a tensiunii de riplu*

Astfel pentru semnalul nefiltrat factorul de riplu pentru redresorul monoalternanță este:  $\sqrt{(\pi/2)^2-1}$  (adică 121%); pentru redresor dublă alternanță este:  $\sqrt{(\pi/2)\sqrt{2}}^2$ –1 (adică 48%). Pentru reducerea riplului sunt necesare filtre de netezire.

## *3.1 Filtre capacitive*

Pot fi realizate prin conectarea unui condensator în paralel cu sarcina, fig. I05.1. Comportarea tensiunii şi curentului netezit este în fig. I05.2.

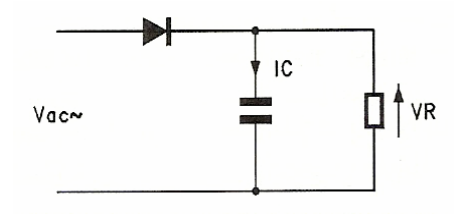

**Fig. I06.1** Filtru capacitiv C.

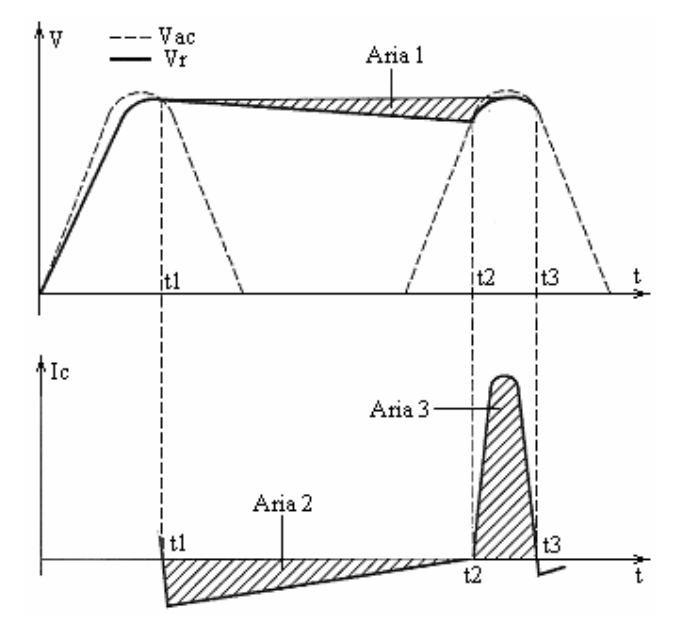

**Fig. I06.2** Tensiunea şi curentul netezite cu filtru capacitiv C.

Condensatorul se încarcă în timp ce dioda conduce, până atinge valoarea maximă a tensiunii redresate.

Când tensiunea de alimentare pe anod este mai mică ca tensiunea pe catod, (adică tensiunea maximă de pe condensator) dioda este blocată. Condensatorul va alimenta curentul prin sarcină. Această descărcare a curentului, fig. I05.2 este pe perioada (t2-t1). Dacă condensatorul este mic sau rezistenţa de sarcină este mică, condensatorul se va descărca foarte repede iar netezirea nu va fi foarte bună.

Când tensiunea de pe anod este mai mare ca tensiunea pe condensator, acesta se încarcă din nou în intervalul (t3-t2). Dioda livrează un puls de curent pentru a înlocui sarcina pierdută de condensator. Pe perioada t3-t2 condensatorul trebuie să acumuleze cantitatea de sarcină pierdută in perioada t2-t1.

Curentul maxim prin diode este:

$$
I_M = V_M \cdot \pi \cdot \sqrt{(f \cdot R \cdot C)}
$$

unde  $V_M$  este tensiunea maximă pe sarcină iar f este frecvența semnalului alternativ.

Curentul mediu prin diode este:

$$
I_m = I_0 / 2
$$

cu I<sub>0</sub> curentul mediu pe sarcină. Tensiunea de ieşire medie este:

$$
V_m = V_M - I_M/(4 \cdot f \cdot C)
$$

Rezistenţa de ieşire care va determina căderea tensiunii pe sarcină este:

 $R_0 = 1/(4 \cdot f \cdot C)$ 

Riplul este:

 $r = 1/(4 \cdot \sqrt{3} \cdot f \cdot R \cdot C)$ 

Un riplu mic necesită rezistență mare, curent mic și capacitate mare. Filtrele capacitive sunt utilizate în general în aplicaţiile de mică putere.

## *3.2 Filtre inductive*

Acestea sunt realizate prin înserierea cu sarcina a unei inductanțe, fig. I06.3.

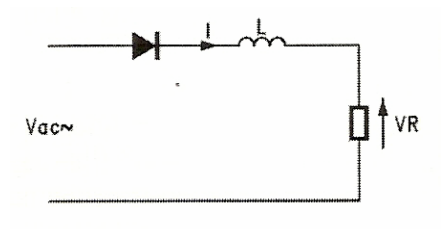

**Fig. I06.3** Filtru inductiv L.

Introducerea unui filtru inductiv după un redresor dublă alternantă reduce semnificativ curentul de riplu. Efectele inductanței sunt prezentate în fig. I05.4.

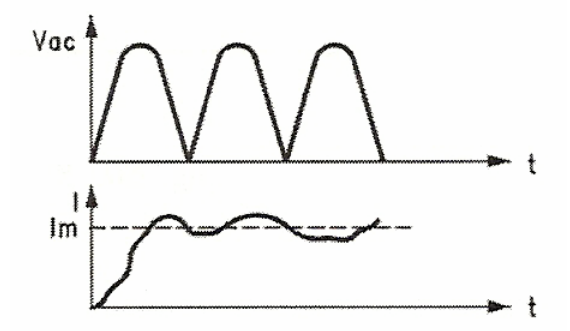

**Fig. I06.4** Efectul filtru inductiv L asupra curentului prin sarcină.

Inductanţa se opune variaţiilor şi pulsurilor de curent de la diodă şi produce un curent I care rămâne în urma tensiunii, conform reprezentărilor tensiunilor si curentului, fig. I05.5.

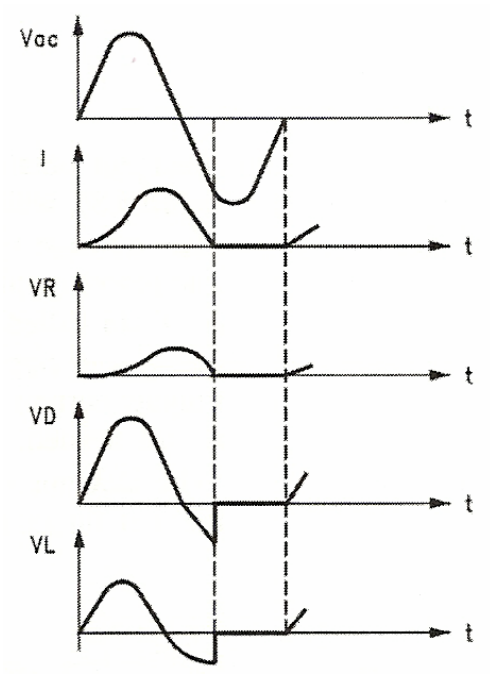

**Fig. I06.5** Comportarea filtrului inductiv L.

## *3.3 Filtre LC*

Aceste filtre se mai numesc şi filtre în L şi reprezintă o metodă obişnuită de netezire a tensiunii redresate, fig. I06.6.

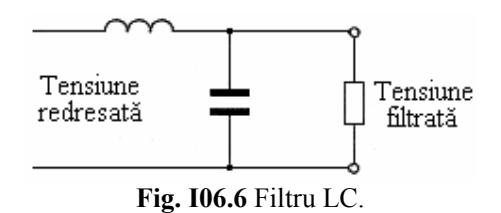

Inductanţa realizează o filtrare rapidă a variaţiilor de curent şi astfel condensatorul reprezintă al doilea etaj de filtrare. Netezirea este mai bună cu cât reactanţa bobinei este mai mare comparativ cu circuitul paralel RC şi cu cât reactanţa condensatorului este mai mică comparativ cu sarcina R.

## *3.4 Filtre CLC şi CRC*

Aceste filtre se mai numesc și filtre în " $\pi$ " și aduc o îmbunătățire a filtrării prin adăugarea unui condensator la intrare, fig. I05.7 care reprezintă un etaj suplimentar de netezire la intrare. Tensiunea de ieşire medie este foarte apropiată de tensiunea maximă a alimentării de putere.

Avantajele acestui filtru sunt: tensiune de ieşire DC crescută; riplu mic.

Dezavantajul principal datorat filtrării capacitive este curentul de vârf foarte mare prin diodă.

Dacă este necesar un curent mic prin sarcină inductanța poate fi înlocuită cu o rezistență obținându-se un filtru în  $\pi$  CRC.

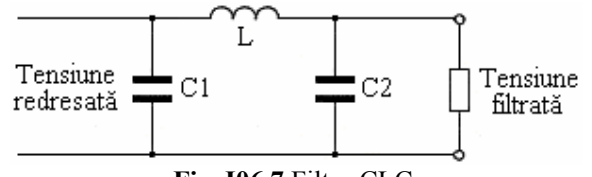

**Fig. I06.7** Filtru CLC.

## *3.5 Formule utile pentru redresorul dublă alternanţă*

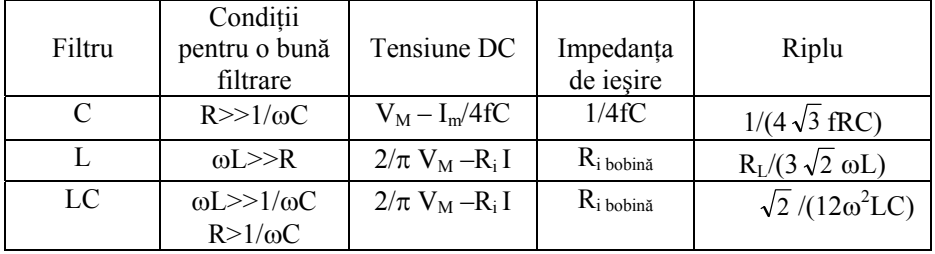

## **I06.4 DESFĂŞURAREA LUCRĂRII**

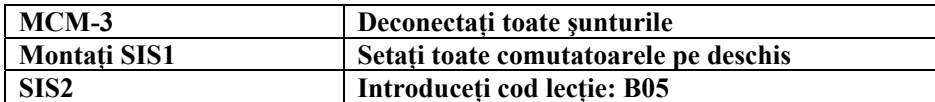

## *4.1 Redresor monoalternanţă cu filtre C, LC şi CLC*

Se realizează circuitul din fig. I06.8 pe modulul din mijloc-sus astfel:

- Se scot toate şunturile şi aparatele de pe montaj
- Se configurează circuitul de măsură pe modulul din mijloc-sus al montajului:
	- o Se montează şuntul J28 (se conectează ampermetru de CA (A) între bornele 7 şi 8)
- Se conectează dioda D3 prin montarea şuntului J14, J24
- Se conectează rezistența de sarcină R2 prin montarea șuntului J27, J29
- Se alimentează la 24V∼ prin montarea şuntului J20
- Se verifică conectarea sursei de alimentare la mufa rotundă (POWER) din dreapta montajului

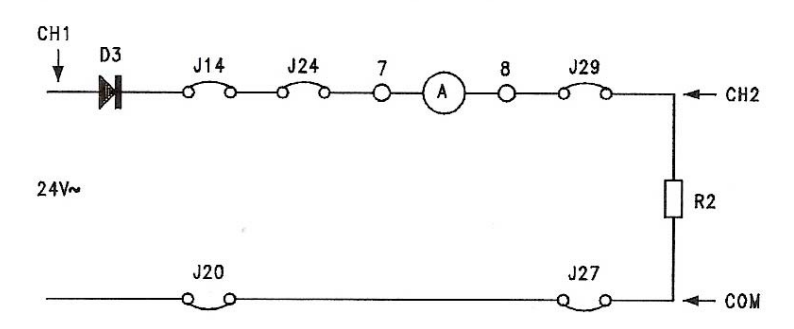

**Fig. I06.8** Redresorul monoalternanţă pentru analiza filtrelor C.

Vizualizaţi cu osciloscopul semnalul alternativ de intrare pe canalul 1 iar pe canalul 2 tensiunea pe sarcina R2.

Observaţi tensiunea pe sarcină şi măsuraţi curentul prin circuit.

Montaţi şuntul J23 pentru a introduce filtrul capacitiv C3.

Măsuraţi curentul prin sarcină şi observaţi forma şi valoarea tensiunii vârf la vârf a riplului de pe sarcină. Deconectați șuntul J29 și conectați șuntul J30, crescând rezistența de sarcină de la 1 kΩ la 10kΩ.

## **I1.** *Ce efect se observă la creşterea rezistenţei de sarcină ?*

- a) riplul tensiunii de ieşire scade
- b) riplul este neschimbat, dar amplitudinea semnalului de ieşire creşte
- c) riplul şi amplitudinea semnalului de ieşire sunt constante
- d) riplul semnalului de ieşire creşte, dar amplitudinea semnalului de ieşire rămâne constantă
- e) nici una din cele de mai sus

Refaceţi circuitul deconectând J30 şi reconectaţi J29.

Deconectati suntul J23 si conectati J25, crescând capacitatea de filtrare de la 100µF la 470µF. Măsuraţi curentul prin sarcină şi observaţi forma şi valoarea tensiunii vârf la vârf a riplului de pe sarcină.

**I2.** *Ce efect se observă la creşterea capacităţii de filtrare de la 100*µ*F la 470*µ*F ?* 

- a) riplul scade
- b) tensiunea de ieşire maximă scade
- c) semnalul riplu creşte
- d) nu se văd modificări semnificative
- e) valoarea tensiunii minime creşte

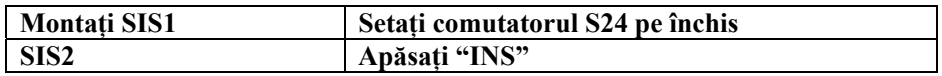

## **I3.** *Ce modificări au fost efectuate în circuit ?*

- a) rezistenţa de sarcină a fost micşorată
- b) semnalul de intrare în filtru este mai mic
- c) nu au fost introduse schimbări
- d) capacitatea filtrului este mult mai mică
- e) rezistenta de sarcină a fost scăzută
- f) nici una din cele de mai sus

**Montaţi SIS1 Setaţi comutatorul S24 pe deschis** 

Se realizează circuitul din fig. I05.9 pe modulul din mijloc-sus al plăcii MCM3.

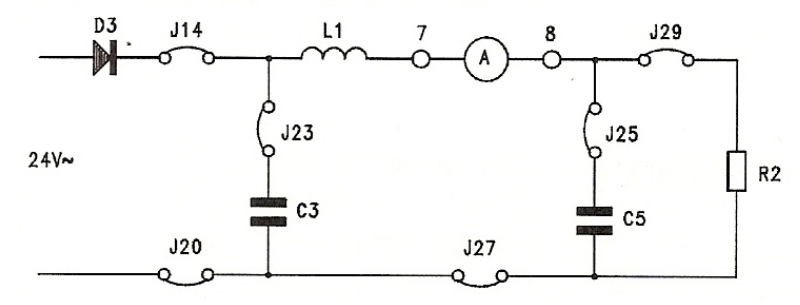

**Fig. I06.9** Redresorului monoalternanţă pentru analiza filtrelor LC şi CLC.

Se scoate şuntul J23 pentru a configura un filtru LC, fig. I06.9, se măsoară curentul mediu prin circuit şi se vizualizează forma şi amplitudinea riplului pe sarcină.

Se conectează şuntul J23 pentru a configura un filtru CLC, fig. I06.9, se măsoară curentul mediu prin circuit şi se vizualizează forma şi amplitudinea riplului pe sarcină.

Adăugarea condensatorului C3 furnizează filtrului LC o tensiune mai stabilă cu o valoare medie apropiată de valoarea maximă a tensiunii de alimentare. Comparând tensiunile în diferite configurații se observă că tensiunea de ieşire CC creşte cu tensiunea CC de la ieşirea filtrului şi de asemenea cu scăderea riplului.

## *4.2 Redresor dublă alternanţă cu filtre C, LC şi CLC*

Pe modulul din mijloc-sus al plăcii MCM3, se realizează circuitul din fig. I06.10.

- Deconectați șunturile J21, J23 și măsurați curentul continuu, riplul și tensiunea continuă pe sarcină în următoarele situaţii:
- Conectați șuntul J21 pentru realizarea unui filtru capacitiv, cu C1=10 $\mu$ F
- Conectaţi şuntul J23 pentru creşterea capacităţii filtrului (C1=10µF paralel cu C2=100µF)
- Scoateti sunturile J21, J23 și conectati J25, introducând duar C5=470 $\mu$ F
- Scoateți șuntul J24 pentru a realiza un filtru LC, fig. I06.11
- Conectați șuntul J23 pentru a realiza un filtru CLC

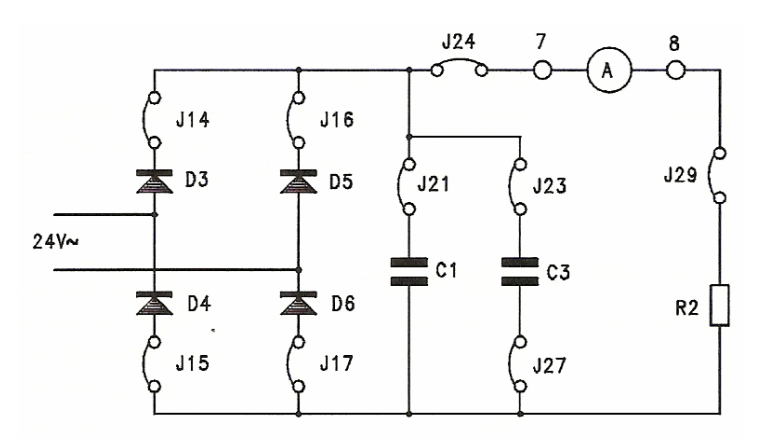

**Fig. I06.10** Redresorul dublă alternanţă pentru analiza filtrelor C.

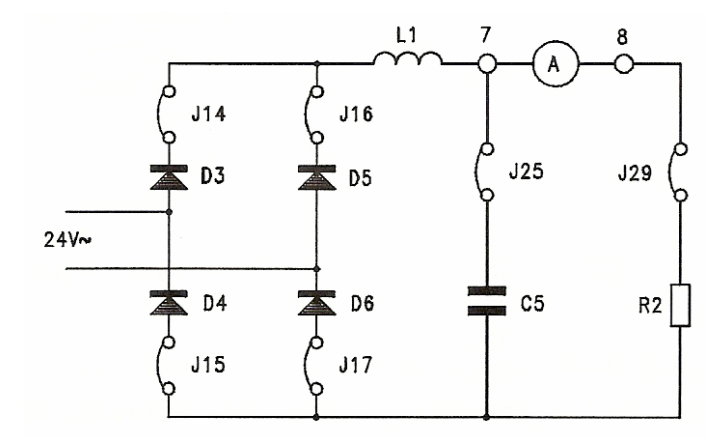

**Fig. I06.11** Redresorul dublă alternanţă pentru analiza filtrelor LC şi CLC.

**I4.** *Care din circuitele analizate dă curentul cel mai mare cu riplul cel mai mic ?* 

- a) circuitul cu C1
- b) circuitul cu C1 paralel cu C2
- c) circuitul cu C5
- d) circuitul cu LC5
- e) circuitul cu C3LC5

## **I06.5 ÎNTREBĂRI**

## **I5.** *O inductanţă în serie cu sarcina va:*

- a) netezi tensiunea redresată
- b) creşte tensiunea de ieşire
- c) netezi tensiunea pe sarcină
- d) creşte riplul
- e) nici una din cele de mai sus

## **I6.** *Un condensator în paralel cu sarcina va:*

- a) netezi tensiunea pe sarcină
- b) creşte frecvenţa de ieşire
- c) scădea curentul prin sarcină
- d) creşte riplul
- e) scurtcircuita sarcina

## **I7.** *Riplul unui filtru CLC depinde de:*

- a) numai de frecvenţa semnalului alternativ
- b) valoarea primului condensator
- c) valoarea inductanței și a sarcinii
- d) numai de capacitatea finală
- e) toate componentele filtrului şi frecvenţa de intrare

## **I07.1 OBIECTIVE**

Analiza funcţionării dublorului de tensiune la modificarea sarcinii şi condensatorului

## **I07.2 APARATE NECESARE**

- Sursă de alimentare PS1-PSU/EV sau PSLC/EV, unitate de control individual SIS1/SIS2/SIS3 (opţional).
- Modulul MCM3/EV
- Multimetru

■ Osciloscop cu sondă diferențială

## **I07.3 ASPECTE TEORETICE**

Dublorul de tensiune, fig. I07.1 produce o tensiune dublă față de redresorul normal utilizând aceeași sursă de alimentare de CA.

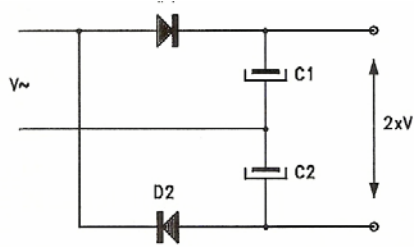

**Fig. I07.1** Circuitul dublor de tensiune.

Referitor la fig. I07.2 pe perioada primului sfert de perioadă (t<sub>0</sub>-t<sub>1</sub>) ale undei sinusoidale de intrare dioda d1 conduce iar condensatorul C1 se încarcă la maximum  $V_M$ .

În sfertul al doilea  $(t_1-t_2)$  nici o diodă nu conduce și tensiunea rămâne aceiași dacă nu avem sarcină.

La momentul  $t_2$ , dioda D2 începe să conducă și curentul curge prin C2, care de asemenea se încarcă la valoarea maximă V<sub>M</sub>.

La momentul t<sub>3</sub>, dioda D2 este blocată. Din acest moment nici o diodă nu conduce și tensiunea pe terminalul de ieșire este egală cu suma celor două tensiuni pe condensator, adică  $2\cdot V_M$ .

Când avem sarcină condensatorii se descarcă puțin în intervalele  $(t_1-t_2)$  și  $(t_3-t_4)$ , creând un riplu care crește cu curentul de sarcină (micsorarea rezistenței de sarcină).

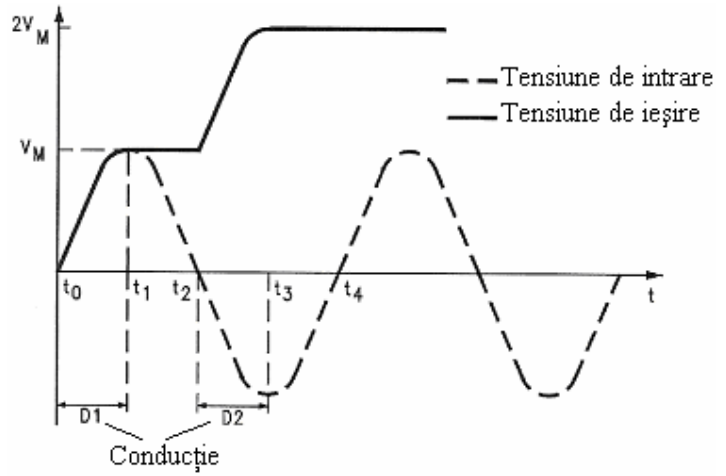

**Fig. I07.2** Funcţionarea circuitului dublor de tensiune.

## **I07.4 DESFĂŞURAREA LUCRĂRII**

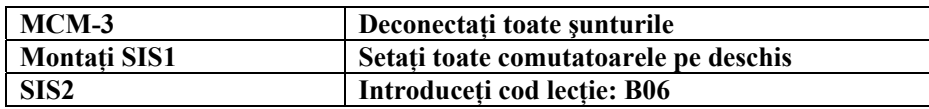

Se porneşte de la modulul din mijloc-sus al plăcii MCM3, fig. I07.3 şi se realizează circuitul din fig. I07.4 în următoarele etape:

- Se scot toate şunturile şi aparatele de pe montaj
- Se conectează dioda D3 prin montarea şuntului J14, dioda D4 prin montarea şuntului J15, condensatorul C3 prin montarea şuntului J23, condensatorul C4 prin montarea şuntului J26
- Se conectează rezistenţa de sarcină R4 înseriată cu RV2, prin montarea şuntului J24, J28, J31
- Se alimentează la 24V∼ prin montarea şuntului J20
- Se verifică conectarea sursei de alimentare la mufa rotundă (POWER) din dreapta montajului

Conectaţi osciloscopul conform fig. I07.4 şi verificaţi valoarea tensiunii de aproximativ dublul valorii maxime a tensiunii de alimentare de putere (24Vac).

Modificați rezistența de sarcină din RV2 și verificați creșterea riplului la scăderea rezistenței de sarcină.

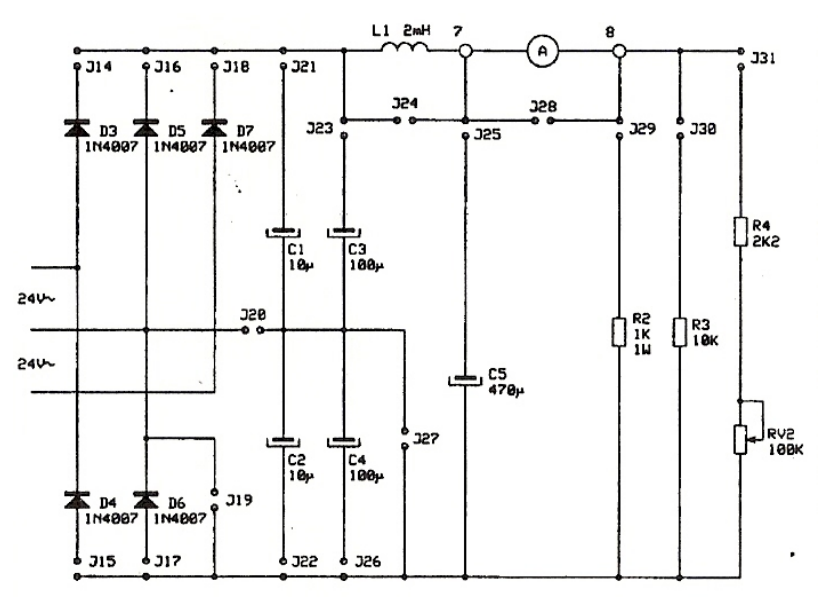

**Fig. I07.3** Modulul din mijloc-sus al plăcii MCM3.

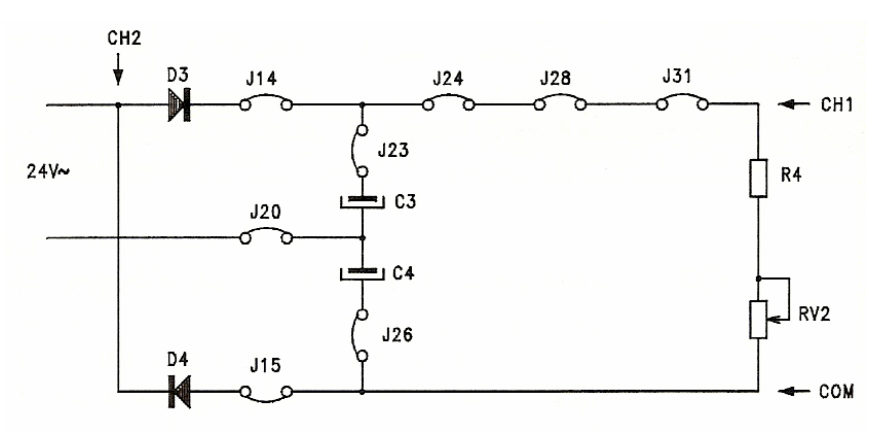

**Fig. I07.4** Circuitul pentru analiza dublorului de tensiune.

## **I1.** *Ce se întâmplă dacă valoarea condensatorilor scade ?*

- a) riplu scade
- b) tensiunea creşte
- c) riplu creşte şi tensiunea scade
- d) curentul prin sarcină se dublează
- e) tensiunea pe sarcină este redusă la jumătate
- f) nici una din cele de mai sus

Deconectaţi şunturile J23, J26 şi conectaţi şunturile J21, J22 pentru a înlocui C3 şi C4 cu C1 şi C2. Modificaţi sarcina din RV2 şi observaţi modificarea tensiunii de ieşire. Rezultatul arată că riplul dublorului de tensiune depinde de valorile condensatorilor.

Deconectați șuntul J31 și utilizând canalul 2 al osciloscopului observați tensiunea pe dioda D4 observând că nu se produce nici o schimbare la eliminarea sarcinii.

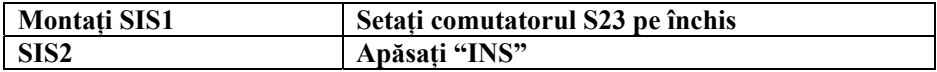

## **I2.** *Pentru analiza tensiunilor din circuit, ce modificări au fost efectuate ?*

- a) un condensator de 1000µF a fost introdus ca sarcină
- b) o rezistenţă de 1MΩ a fost introdusă ca sarcină
- c) o rezistență de  $1\Omega$  a fost introdusă ca sarcină
- d) dioda D4 a fost inversată
- e) C2 a fost scurtcircuitat
- f) o rezistenţă de 1KΩ a fost introdusă ca sarcină

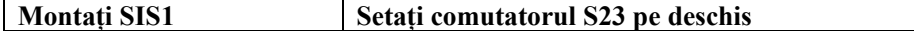

**I3.** *Ce se întâmplă cu tensiunea pe dioda D4 când rezistenţa de sarcină scade ?* 

- a) scade
- b) rămâne constantă
- c) creşte în frecvenţă
- d) devine mare
- e) devine zero

## **I07.5 ÎNTREBĂRI**

**I4.** *La dublorul de tensiune riplul tensiunii depinde numai de valoarea condensatoarelor ?* 

- a) da
- b) depinde şi de valoarea sarcinii
- c) nu, are tot timpul o valoare constantă
- d) depinde de tensiunea de prag a diodelor
- e) depinde de valoarea maximă a tensiunii de alimentare

**I5.** *Tensiunea inversă maximă pe diode este egală cu:* 

- a) tensiunea maximă a sursei de alimentare
- b) dublul valorii maxime a sursei de alimentare
- c) valoarea medie a tensiunii sursei de alimentare
- d) este permanent zero
- e) este dublul tensiunii de riplu

**I6.** *Care este tensiunea de ieşire a dublorului cu 15Vrms alimentare ?* 

- a) 42,4V
- b) 30V
- c) 21,2V
- d) 10,6V
- e) 15V

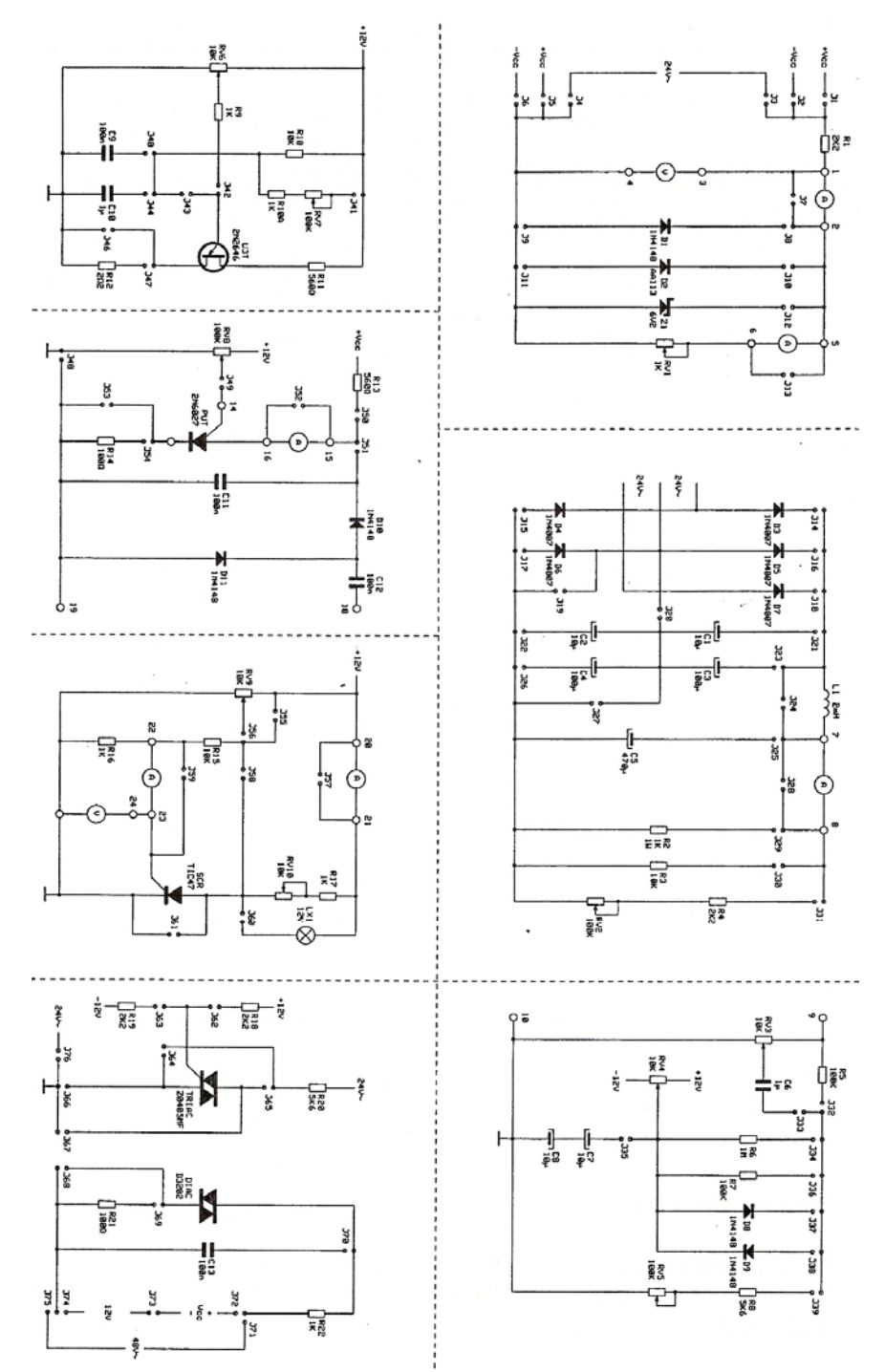

**Fig. IXX.** Schema electronică a plăcii MCM3.

## *APENDIX A*  **DATA SHEETS**

Dioda 1N4148

Dioda 1N4007

Dioda Zener BZX 6V2

Dioda AA113

## 1N/FDLL 914/A/B / 916/A/B / 4148 / 4448 **Small Signal Diode**

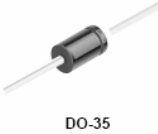

Cathode is denoted with a black band

11.34 THE PLACEMENT OF THE EXPANSION GAP<br>HAS NO RELATIONSHIP TO THE LOCATION<br>OF THE CATHODE TERMINAL

| LL-34 COLOR BAND MARKING                                  |              |              |
|-----------------------------------------------------------|--------------|--------------|
| DEVICE                                                    | 1ST BAND     | 2ND BAND     |
| FDLL914                                                   | <b>BLACK</b> | <b>BROWN</b> |
| FDLL914A                                                  | BLACK        | GRAY         |
| FDLL914B                                                  | <b>BROWN</b> | <b>BLACK</b> |
| <b>FDLL916</b>                                            | BLACK        | <b>RED</b>   |
| FDLL916A                                                  | BLACK        | WHITE        |
| FDLL916B                                                  | <b>BROWN</b> | <b>BROWN</b> |
| <b>FDLL4148</b>                                           | BI ACK       | <b>BROWN</b> |
| FDLL4448                                                  | <b>BROWN</b> | <b>BLACK</b> |
| -1st band denotes cathode terminal<br>and has wider width |              |              |

## Absolute Maximum Ratings\* T<sub>a</sub>=26°C unless otherwise noted

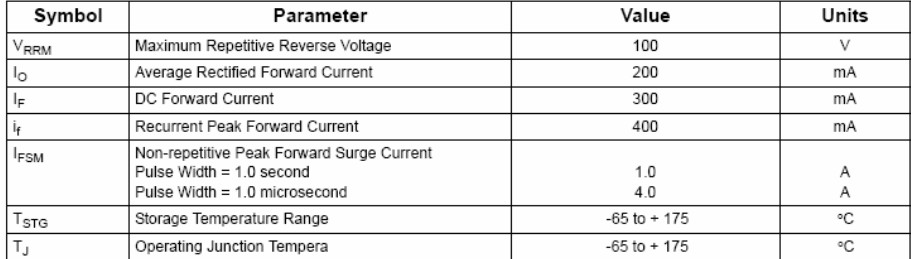

These ratings are limiting values above which the serviceability of the diode may be impaired.

These ratings are imming values above which the serviceasing or are chose may be impaired.<br>NOTES:<br>1) These ratings are based on a maximum junction temperature of 200 degrees C.<br>2) These are steady state limits. The factory

#### **Thermal Characteristics**

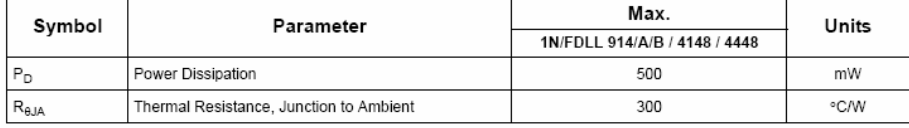

## Electrical Characteristics\* T<sub>A</sub>=25°C unless otherwise noted

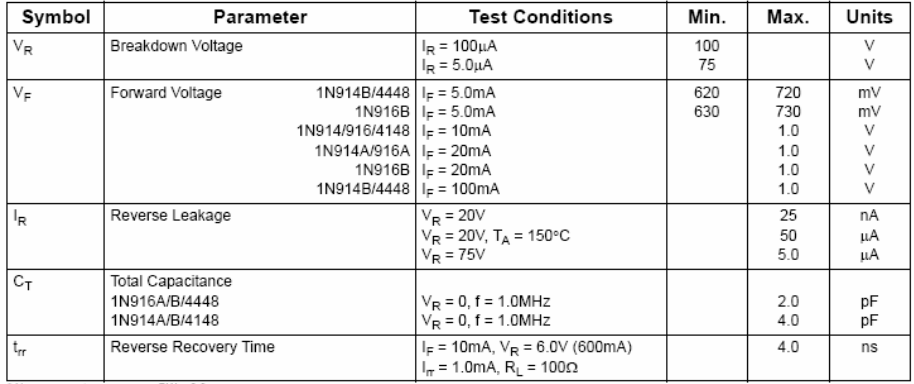

\* Non-recurrent square wave PW = 8.3ms

## **Dioda 1N4007**

## 1N4001 - 1N4007

#### Features

- . Low forward voltage drop.
- . High surge current capability.

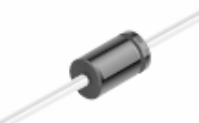

 $DO-41$ <br>COLOR BAND DENOTES CATHODE

## **General Purpose Rectifiers**

## Absolute Maximum Ratings\* TA-25°C unless otherwise noted

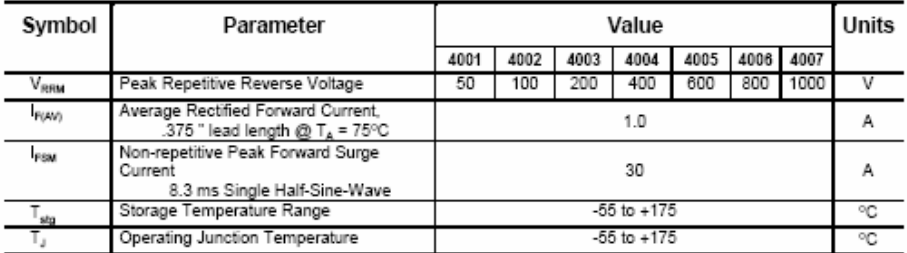

 $^{\star}$ These raings are limiting values above which the serviceability of any semiconductor device may be impaired.

#### **Thermal Characteristics**

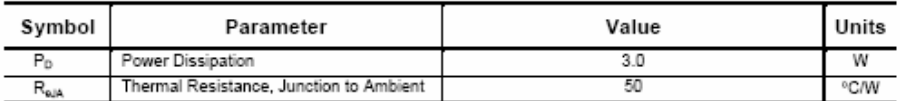

## $Electrical Characteristics  $\tau_A$ -25°C unless otherwise noted$

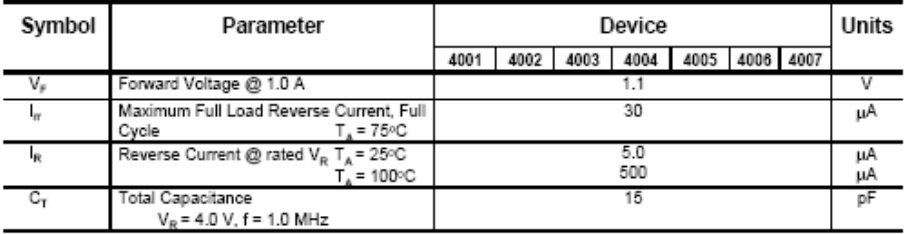

**Dida Zener BZX 6V2** 

## Semiconductors - Discrete Devices

#### BZX Range - 1.3W Zener Diodes

#### **Absolute Maximum Ratings:**

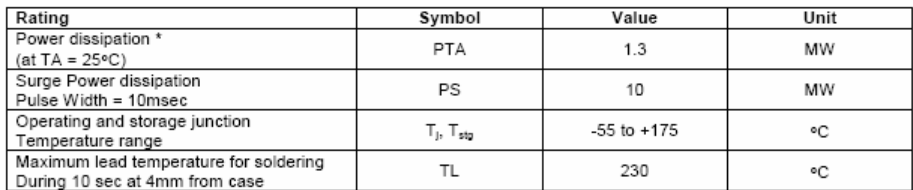

Electrical Characteristics (TA = 25°C unless otherwise specified):

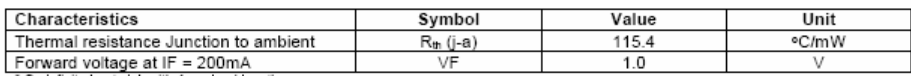

\* On infinite heat sink with 4mm lead length

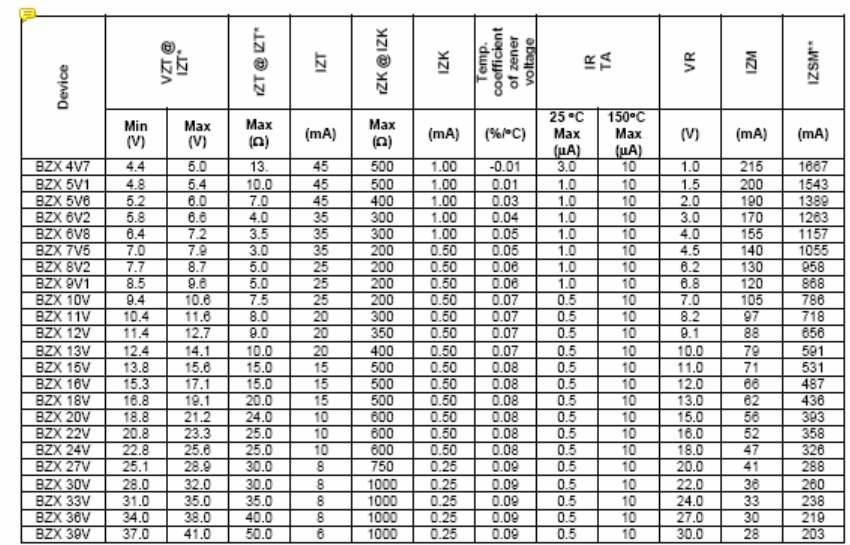

PLA 38V  $\rightarrow$  37.0  $\rightarrow$  41.0  $\rightarrow$  00.0  $\rightarrow$  0  $\rightarrow$ <br>
Pulse Condition: Pulse width 20ms <= tp <= 50ms, duty cycle <2%

**Dioda AA113** 

## 9.2. Germanium-diodes

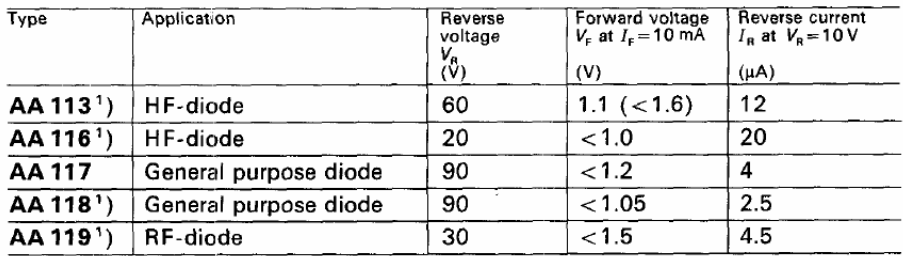